# Parallel Architectures Parallel Algorithms CUDA

Chris Rossbach

cs378h

# Outline for Today

- Questions?
- Administrivia
	- pedagogical-\* machines should be available
- Agenda
	- Parallel Algorithms
	- CUDA

• Acknowledgements: http://developer.download.nvidia.com/compute/develo pertrainingmaterials/presentations/cuda\_language/Intro duction to CUDA C.pptx

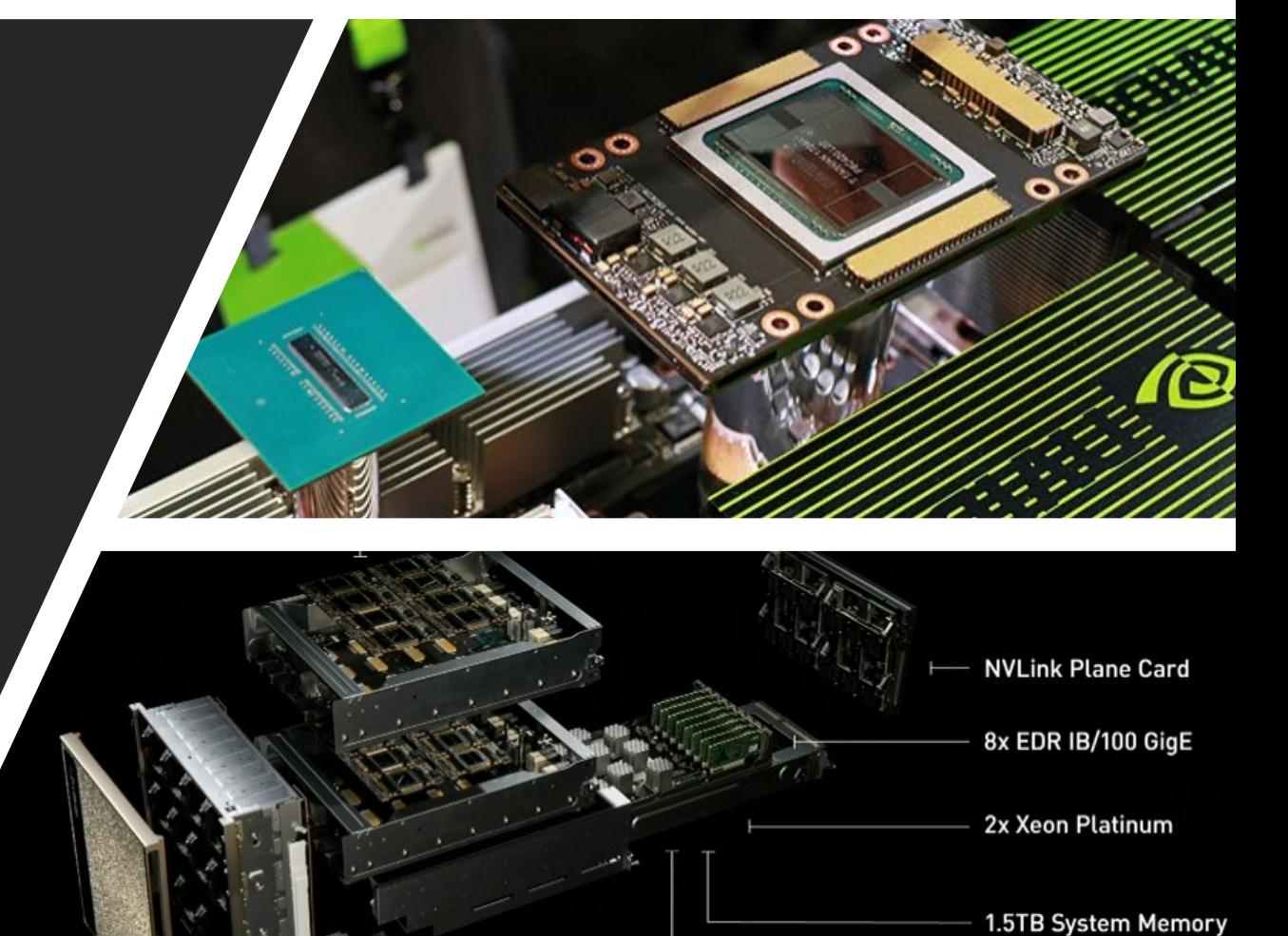

**30TB NVME SSDs** 

PCIe Switch Complex

# Faux Quiz Questions

- What is a reduction? A prefix sum? Why are they hard to parallelize and what basic techniques can be used to parallelize them?
- Define flow dependence, output dependence, and anti-dependence: give an example of each. Why/how do compilers use them to detect loop-independent vs loop-carried dependences?
- What is the difference between a thread-block and a warp?
- How/Why must programmers copy data back and forth to a GPU?
- What is "shared memory" in CUDA? Describe a setting in which it might be useful.
- CUDA kernels have implicit barrier synchronization. Why is syncthreads() necessary in light of this fact?
- How might one implement locks on a GPU?
- What ordering guarantees does a GPU provide across different hardware threads' access to a single memory location? To two disjoint locations?
- When is it safe for one GPU thread to wait (e.g. by spinning) for another?

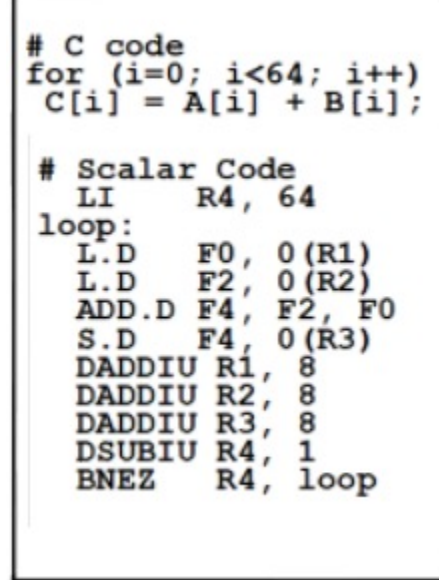

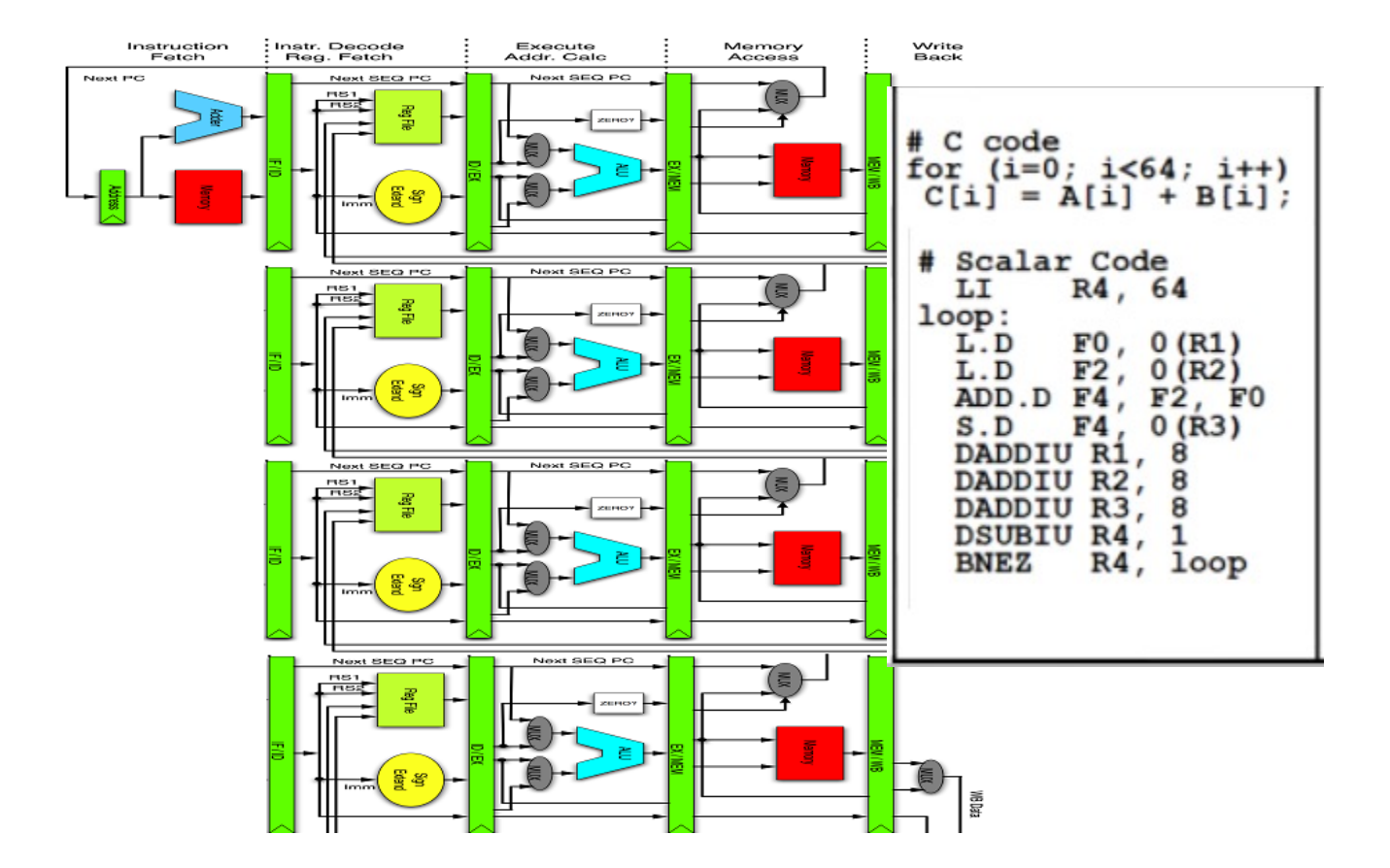

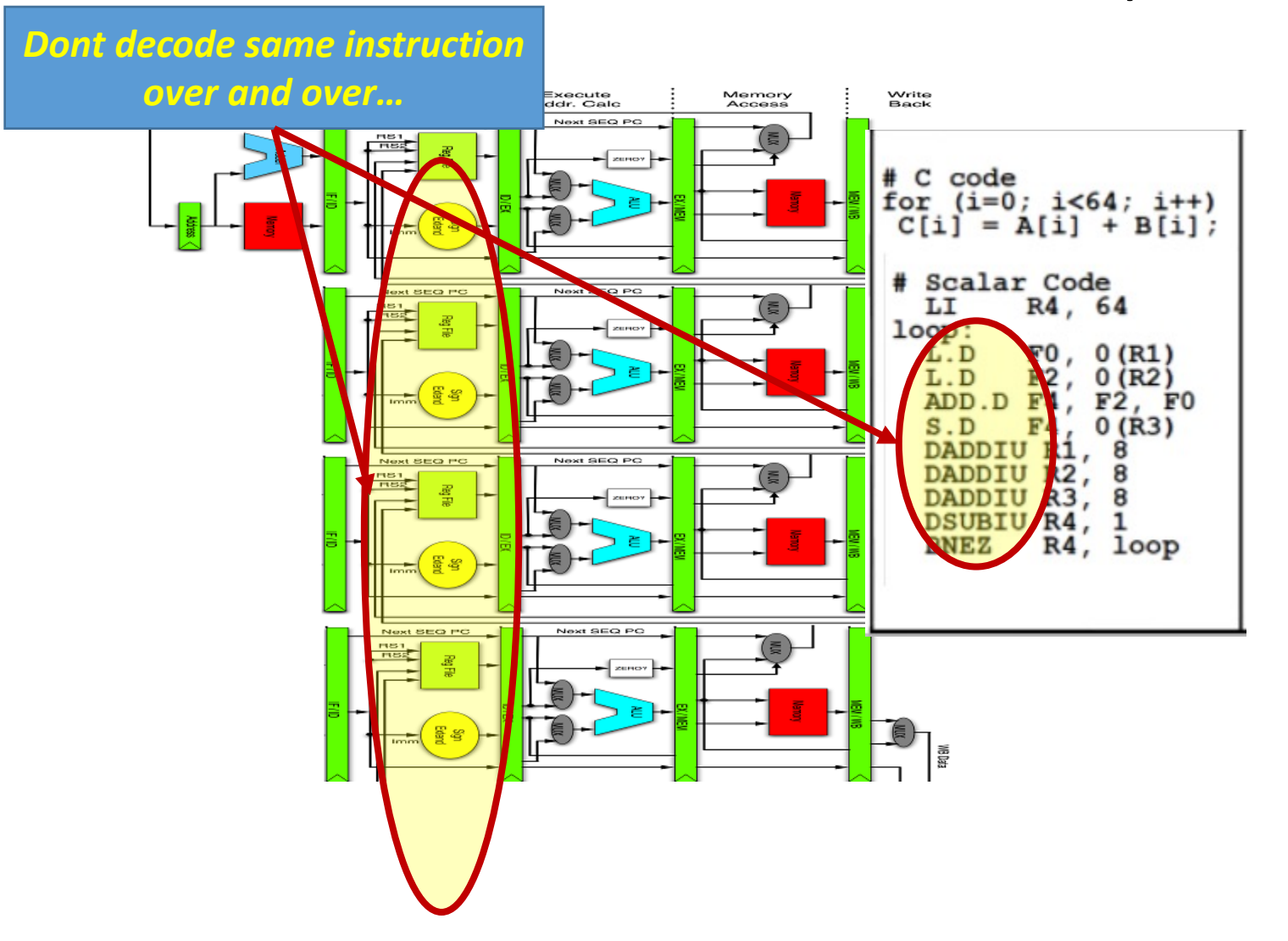

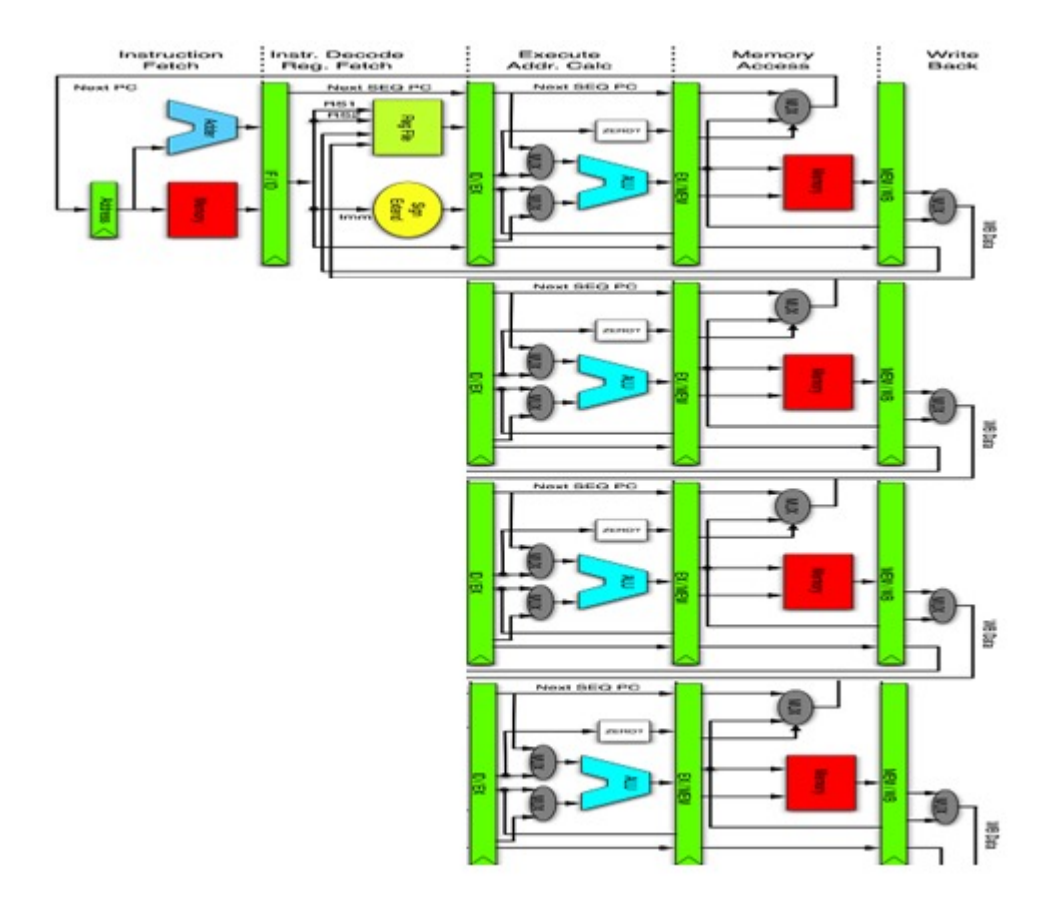

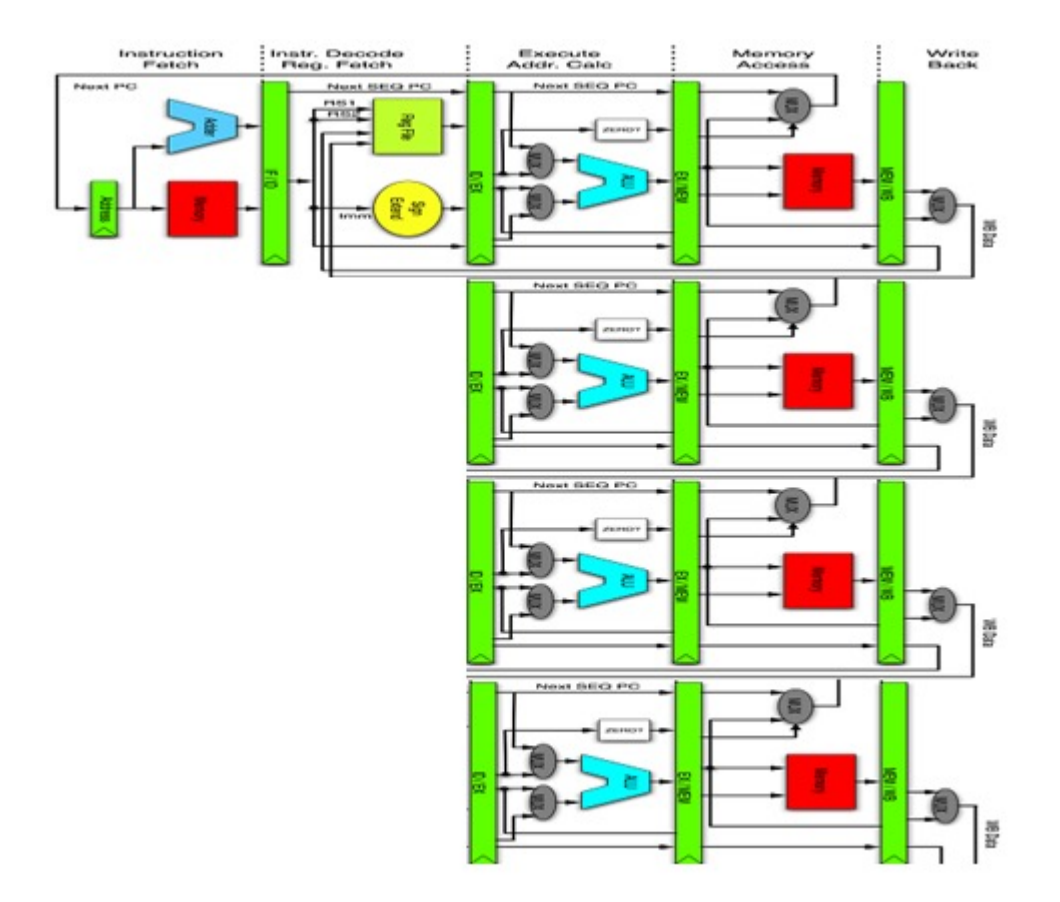

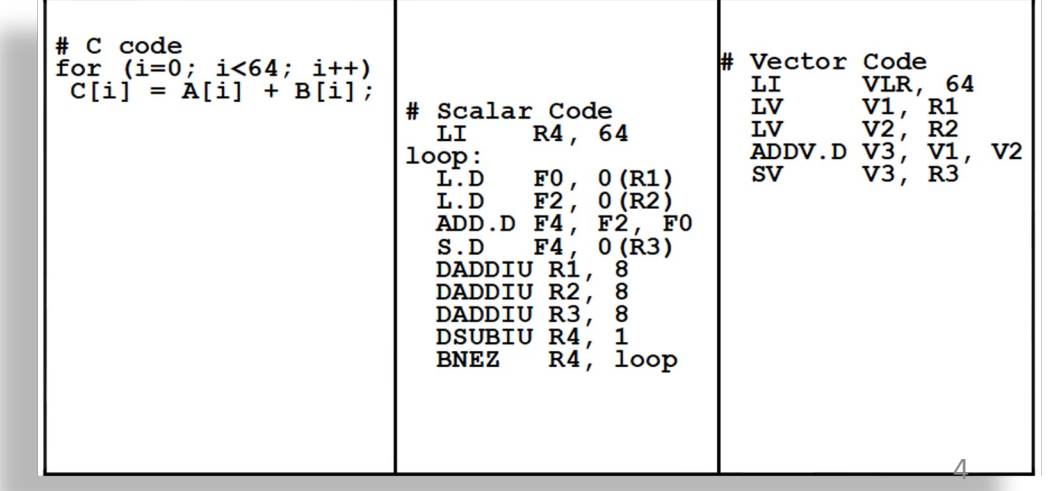

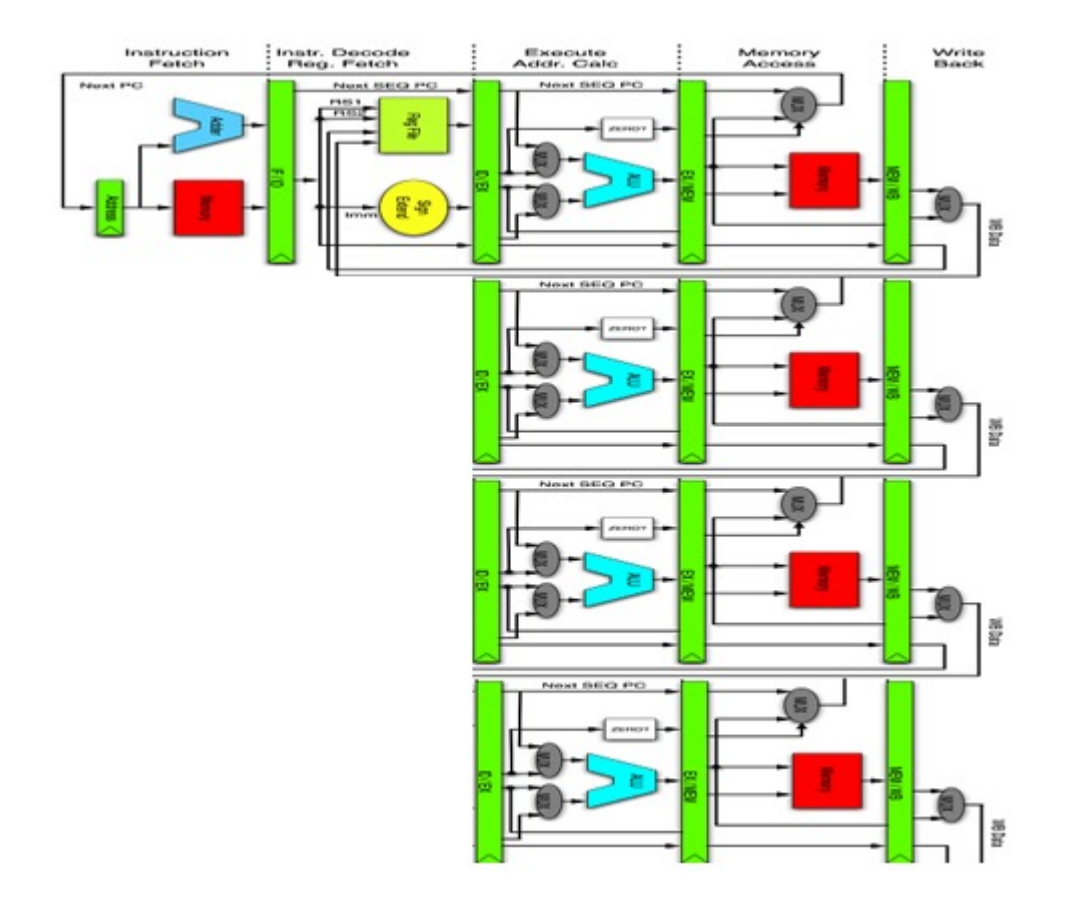

Implementation:

- Instruction fetch control logic shared
- Same instruction stream executed on
- Multiple pipelines
- Multiple different operands in parallel

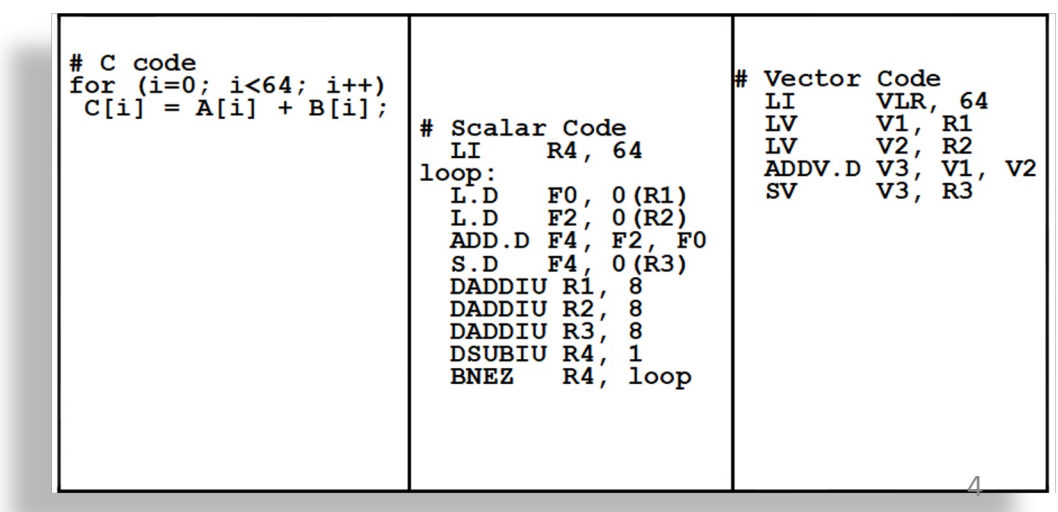

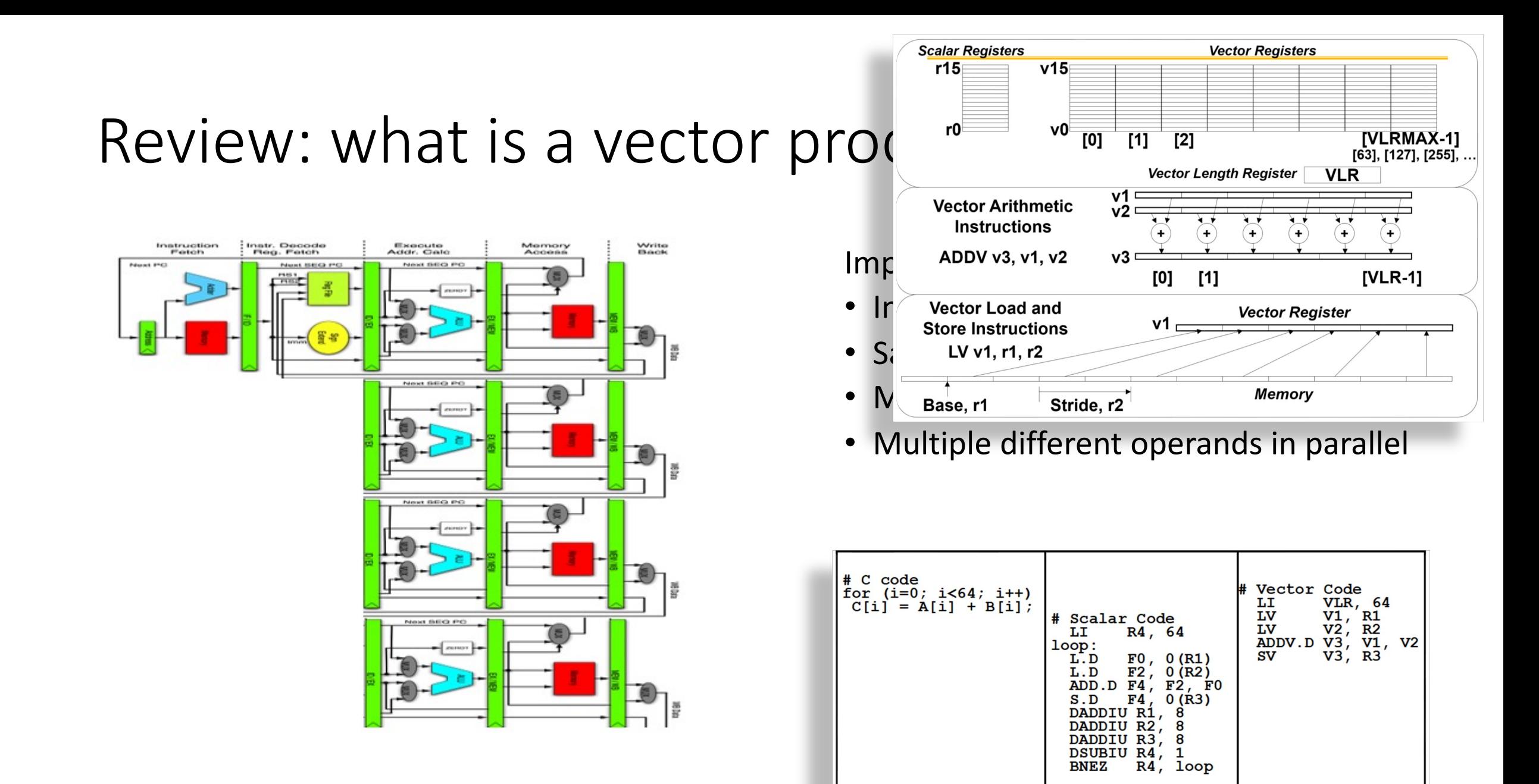

4

• Address memory bottleneck

- Address memory bottleneck
- Share exec unit across
	- Instruction streams
	- Switch on stalls

- Address memory bottleneck
- Share exec unit across
	- Instruction streams
	- Switch on stalls

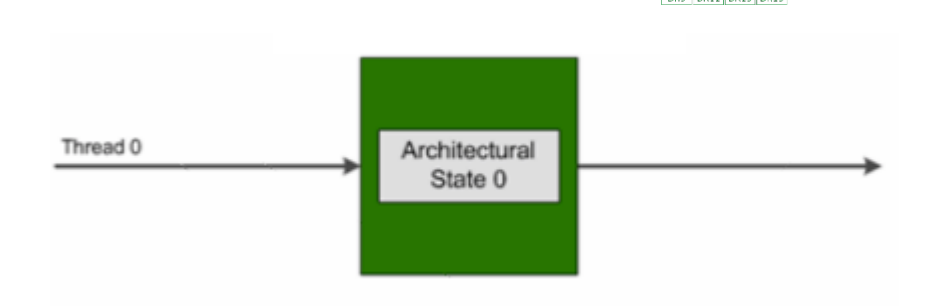

- Address memory bottleneck
- Share exec unit across
	- Instruction streams
	- Switch on stalls

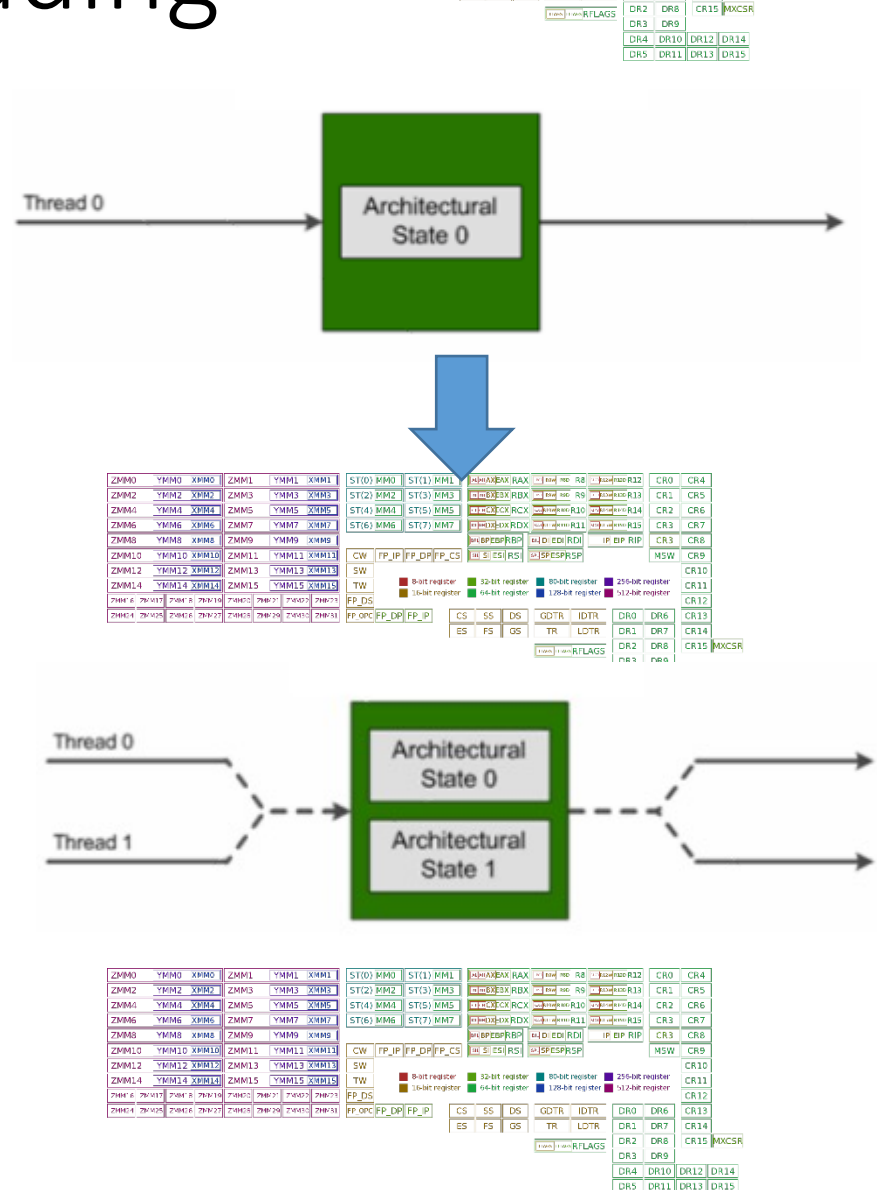

ST(2) MM2 ST(3) MM3 CHEREAX RBX CHEREAR RS CHEREAR CR1 CR5

ST(4) MM4 ST(5) MM5 CHECKCRCX Companies R10 CHECK14 CR2 CR6

**DRXX-DX RDX** The Home R11 The Home R15

CR3 CR7

DR7  $CRA$ 

CR10

CR11

YMM3 XMM3

YMMS XMMS

VMM7 XMM7

**YMM13 XMM13** 

YMM15 XMM15

ST(6) MM6 ST(7) MM7

× FP OPC FP\_DP FP\_IP

MM2 XMM2 ZMM3 YMM4 XMM4 ZMM9

- Address memory bottleneck
- Share exec unit across
	- Instruction streams
	- Switch on stalls
- Looks like multiple cores to the OS

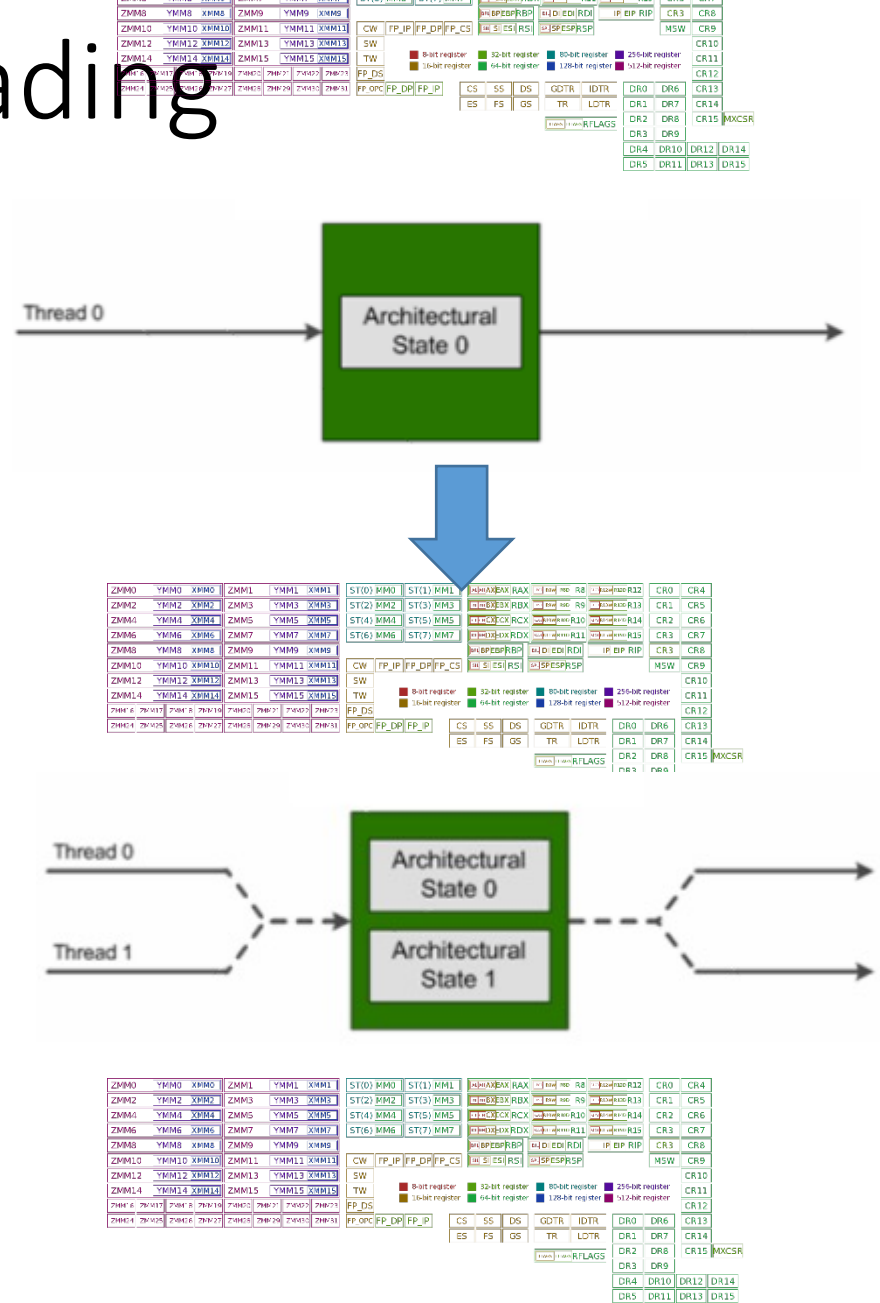

YMM3 XMM3

YMMS XMMS

 $ST(2)$  MM2  $ST(3)$  MM3

T(4) MM4 ST(5) MM5

- Address memory bottleneck
- Share exec unit across
	- Instruction streams
	- Switch on stalls
- Looks like multiple cores to the OS
- Three variants:
	- Coarse
	- Fine-grain
	- Simultaneous

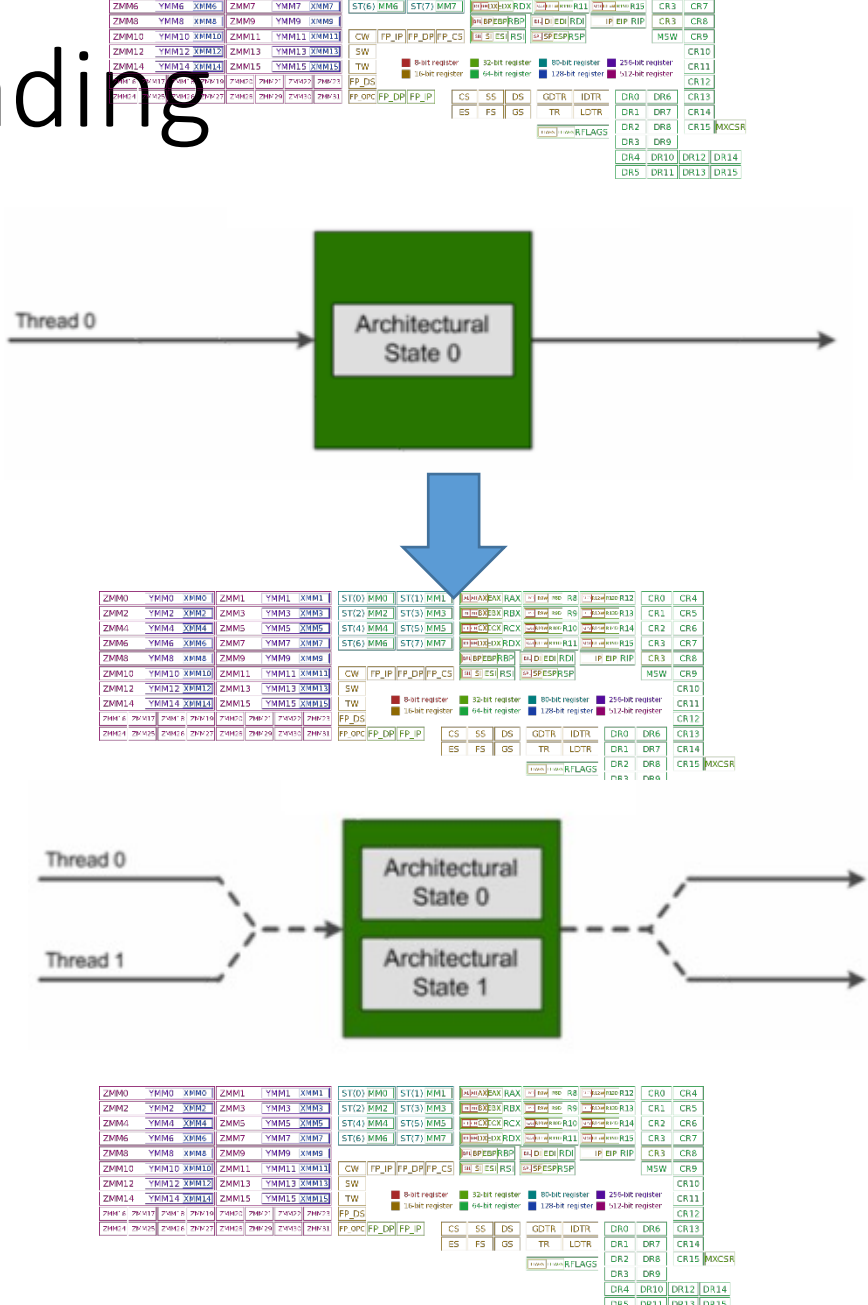

**AVMMATIC TABLE MAR** 

# Programming Model

- *GPUs are I/O devices, managed by user-code*
- "kernels" == "shader programs"
- 1000s of HW-scheduled threads per kernel
- Threads grouped into independent blocks.
	- Threads in a block can synchronize (barrier)
	- This is the \*only\* synchronization
- "Grid" == "launch" == "invocation" of a kernel
	- a group of blocks (or warps)

# Programming Model

- *GPUs are I/O devices, managed by user-code*
- "kernels" == "shader programs"
- 1000s of HW-scheduled threads per kernel
- Threads grouped into independent blocks.
	- Threads in a block can synchronize (barrier)
	- This is the \*only\* synchronization
- "Grid" == "launch" == "invocation" of a kernel
	- a group of blocks (or warps)

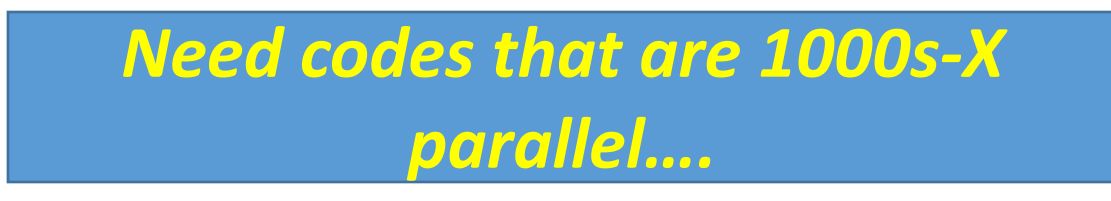

# Parallel Algorithms

- Sequential algorithms often do not permit easy parallelization
	- Does not mean there work has no parallelism
	- A different approach can yield parallelism
	- but often changes the algorithm
	- Parallelizing != just adding locks to a sequential algorithm
- Parallel Patterns
	- Map
	- Scatter, Gather
	- Reduction
	- Scan
	- Search, Sort

# Parallel Algorithms

- Sequential algorithms often do not permit easy parallelization
	- Does not mean there work has no parallelism
	- A different approach can yield parallelism
	- but often changes the algorithm
	- Parallelizing != just adding locks to a sequential algorithm
- Parallel Patterns
	- Map
	- Scatter, Gather
	- Reduction
	- Scan
	- Search, Sort

If you can express your algorithm using these patterns, an apparently fundamentally sequential algorithm can be made parallel

# Map

- Inputs
	- Array A
	- Function  $f(x)$
- map(A, f)  $\rightarrow$  apply f(x) on all elements in A
- Parallelism trivially exposed
	- f(x) can be applied in parallel to all elements, in principle

# Map

• Inputs

}

- Array A
- Function  $f(x)$
- map(A, f)  $\rightarrow$  apply f(x) on all elements in A
- Parallelism trivially exposed
	- f(x) can be applied in parallel to all elements, in principle

for( $i=0$ ; i<numPoints;  $i++$ ) {  $label[1] = findNearestCenter(points[i])$ ;

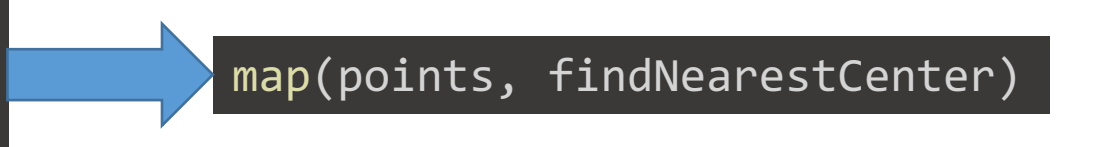

- Gather:
	- Read multiple items to single /packed location

- Gather:
	- Read multiple items to single /packed location
- Scatter:
	- Write single/packed data item to multiple locations

- Gather:
	- Read multiple items to single /packed location
- Scatter:
	- Write single/packed data item to multiple locations
- Inputs: x, y, indeces, N

- Gather:
	- Read multiple items to single /packed location
- Scatter:
	- Write single/packed data item to multiple locations
- Inputs: x, y, indeces, N

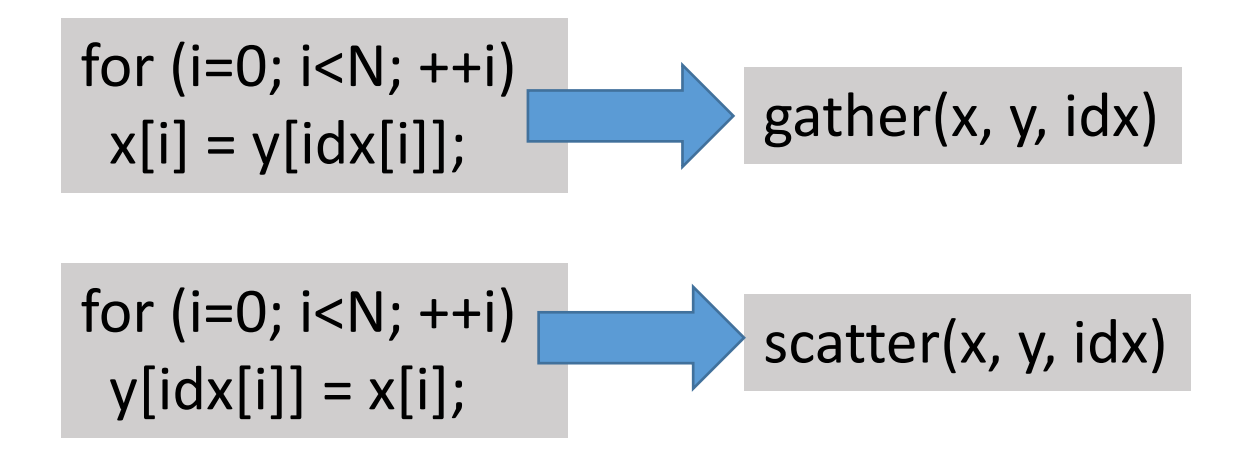

- Gather:
	- Read multiple items to single /packed location
- Scatter:
	- Write single/packed data item to multiple locations
- Inputs: x, y, indeces, N

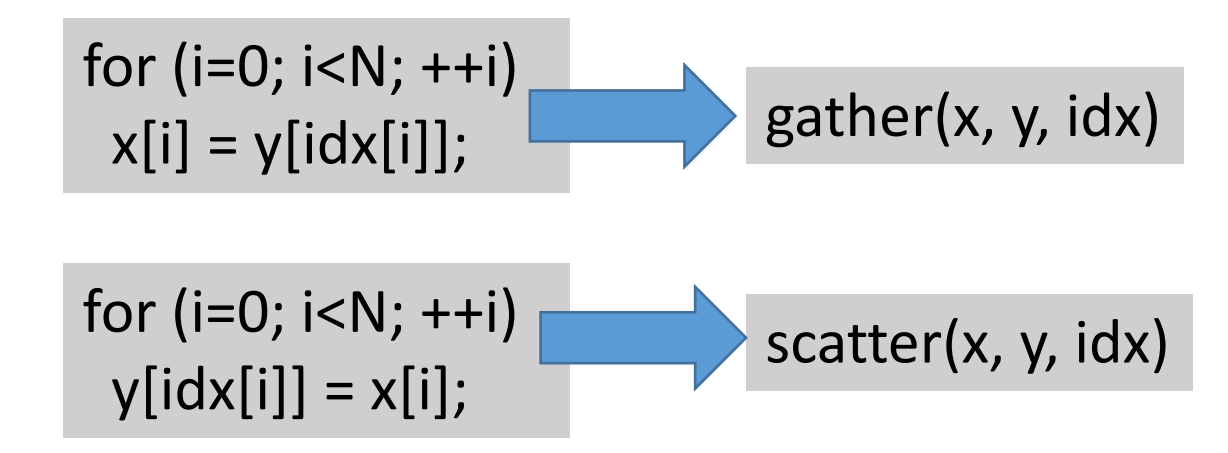

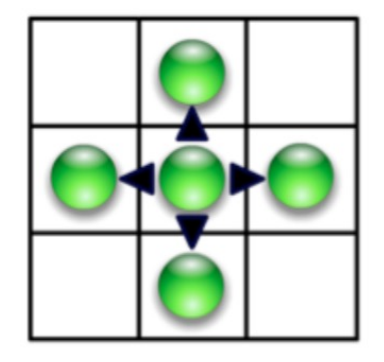

Scatter

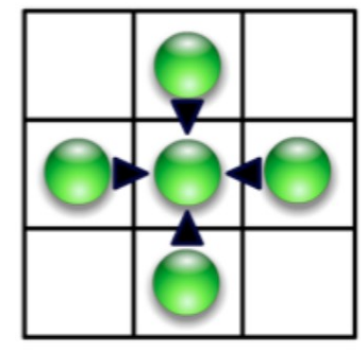

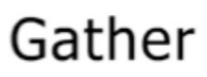

- Gather:
	- Read multiple items to single /packed location
- Scatter:
	- Write single/packed data item to multiple locations
- Inputs: x, y, indeces, N

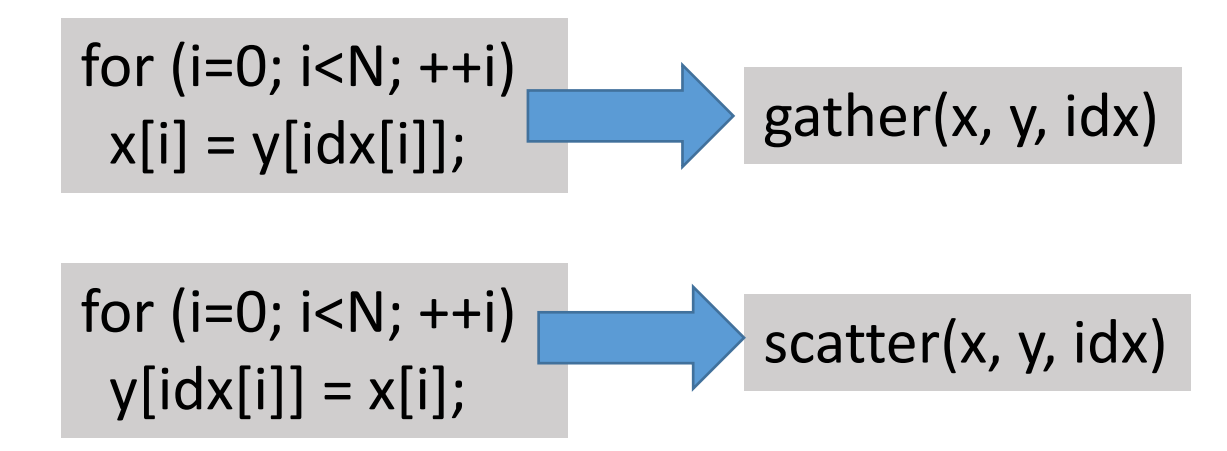

Why is this useful on a box-drawing machine?

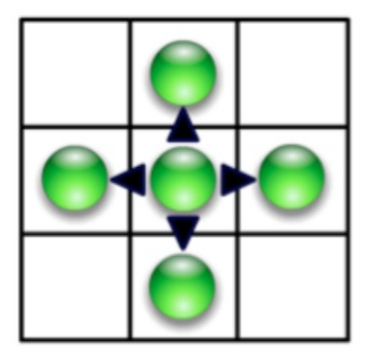

Scatter

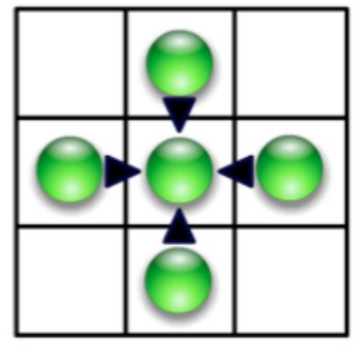

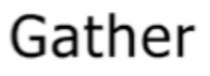

- Input
	- Associative operator op
	- Ordered set  $s = [a, b, c, ... z]$
- Reduce(op, s) returns a op b op c … op z

- Input
	- Associative operator op
	- Ordered set  $s = [a, b, c, ... z]$
- Reduce(op, s) returns a op b op c … op z

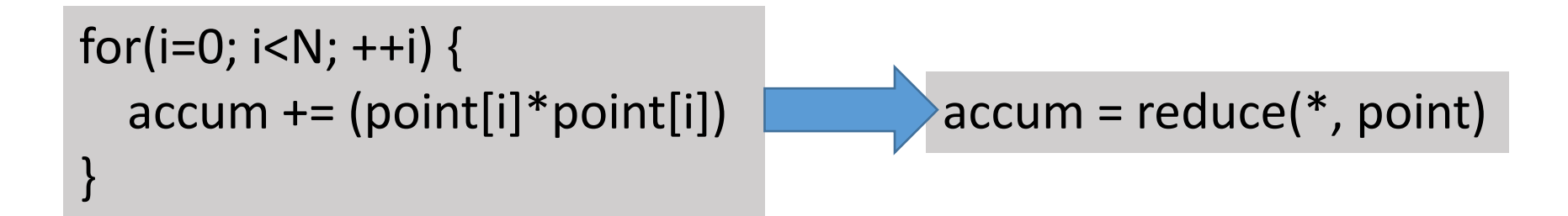

- Input
	- Associative operator op
	- Ordered set  $s = [a, b, c, ... z]$
- Reduce(op, s) returns a op b op c … op z

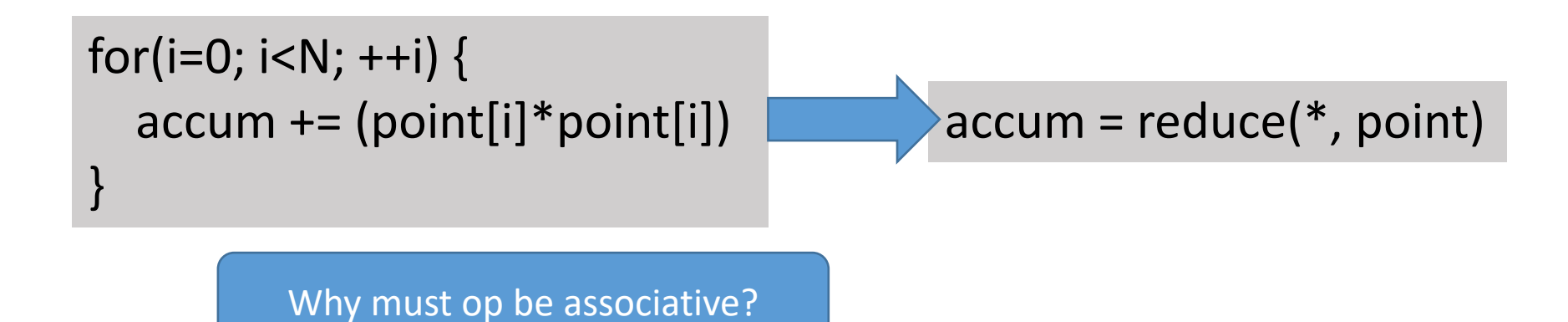

#### • Input

- Associative operator op
- Ordered set  $s = [a, b, c, ... z]$
- Reduce(op, s) returns a op b op c … op z

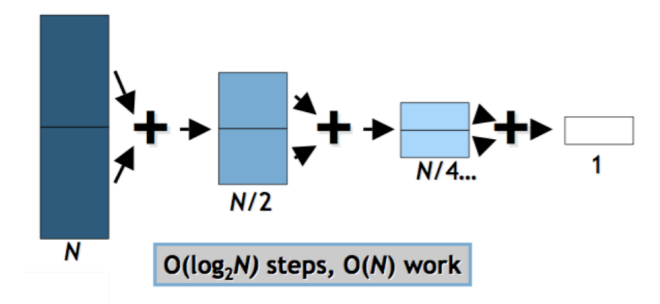

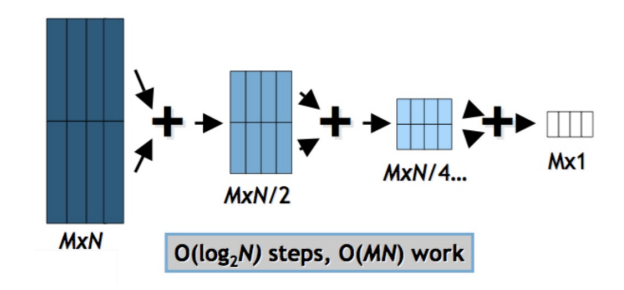

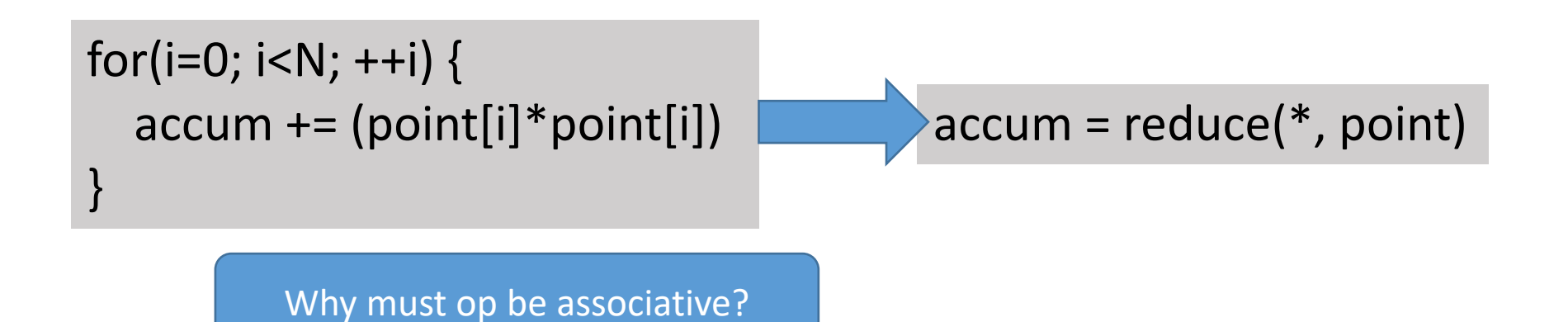

# Scan (prefix sum)

- Input
	- Associative operator op
	- Ordered set  $s = [a, b, c, ... z]$
	- Identity I
- scan(op, s) =  $[1, a, (a op b), (a op b op c) ...]$
- Scan is the workhorse of parallel algorithms:
	- Sort, histograms, sparse matrix, string compare, …

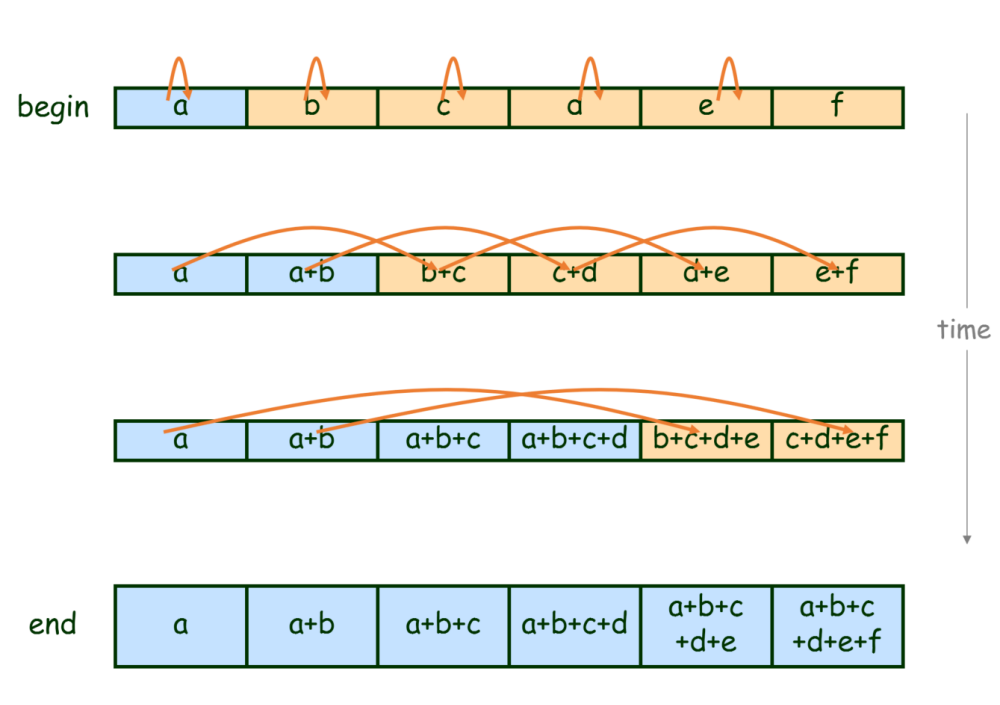
- Input
	- Associative operator op
	- Ordered set  $s = [a, b, c, ... z]$

- Input
	- Associative operator op
	- Ordered set  $s = [a, b, c, ... z]$
- Reduce(op, s) returns a op b op c … op z

- Input
	- Associative operator op
	- Ordered set  $s = [a, b, c, ... z]$
- Reduce(op, s) returns a op b op c … op z

```
for(i=0; i<N; ++i) {
  accum += point[i]
}
```
- Input
	- Associative operator op
	- Ordered set  $s = [a, b, c, ... z]$
- Reduce(op, s) returns a op b op c … op z

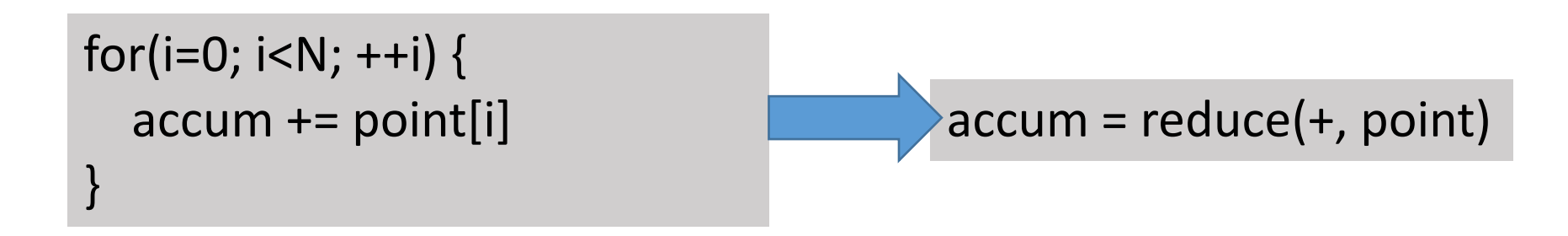

#### • Input

- Associative operator op
- Ordered set  $s = [a, b, c, ... z]$
- Reduce(op, s) returns a op b op c … op z

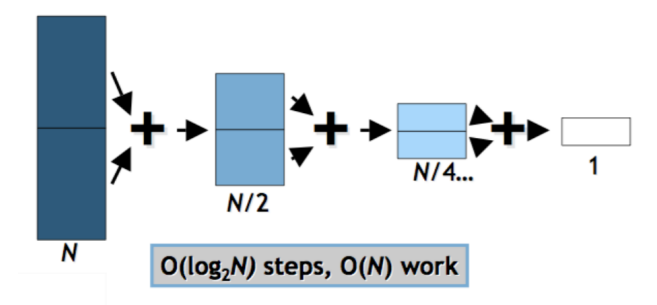

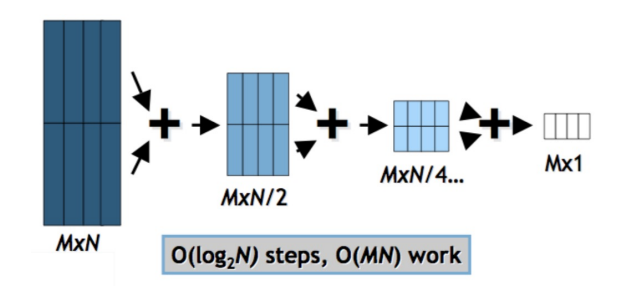

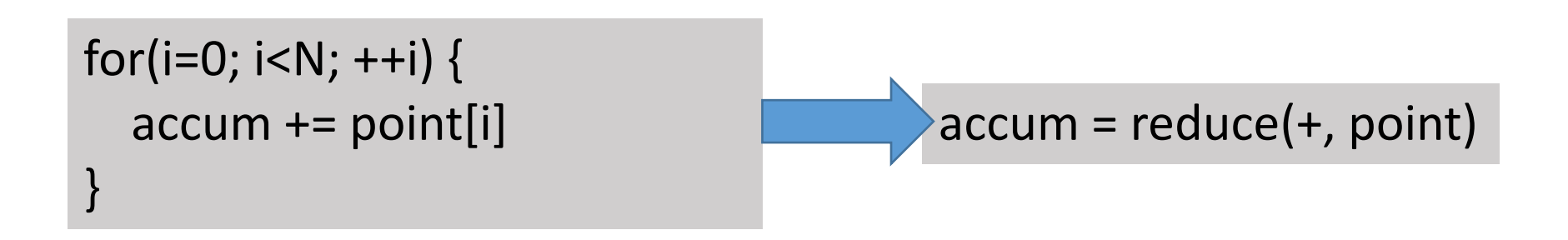

#### • Input

- Associative operator op
- Ordered set  $s = [a, b, c, ... z]$
- Reduce(op, s) returns a op b op c … op z

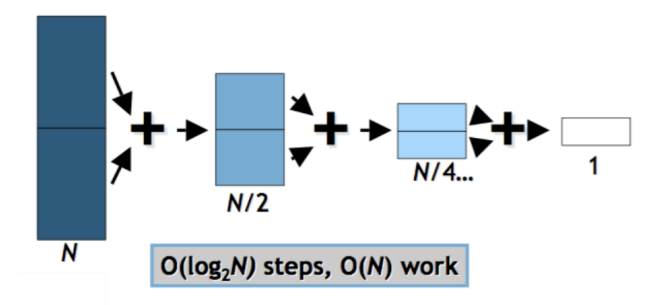

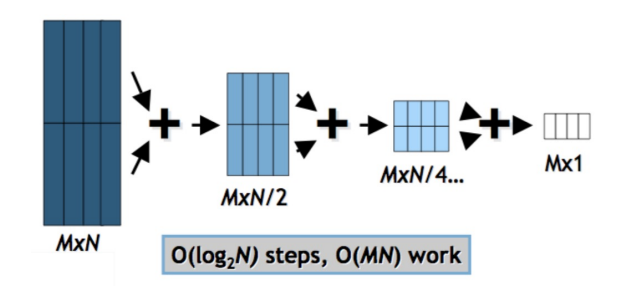

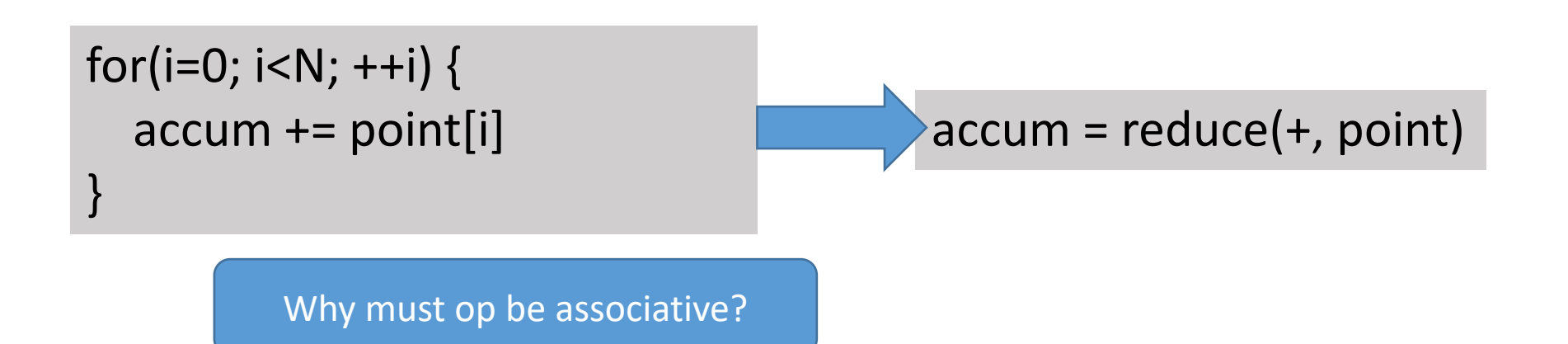

- Input
	- Associative operator op
	- Ordered set  $s = [a, b, c, ... z]$
	- Identity I

- Input
	- Associative operator op
	- Ordered set  $s = [a, b, c, ... z]$
	- Identity I
- scan(op, s) = [l, a, (a op b), (a op b op c) ...]

- Input
	- Associative operator op
	- Ordered set  $s = [a, b, c, ... z]$
	- Identity I
- scan(op, s) = [l, a, (a op b), (a op b op c) ...]
- Scan is the workhorse of parallel algorithms:
	- Sort, histograms, sparse matrix, string compare, …

- Input
	- Associative operator op
	- Ordered set  $s = [a, b, c, ... z]$
	- Identity I
- scan(op, s) =  $[1, a, (a op b), (a op b op c) ...]$
- Scan is the workhorse of parallel algorithms:
	- Sort, histograms, sparse matrix, string compare, …

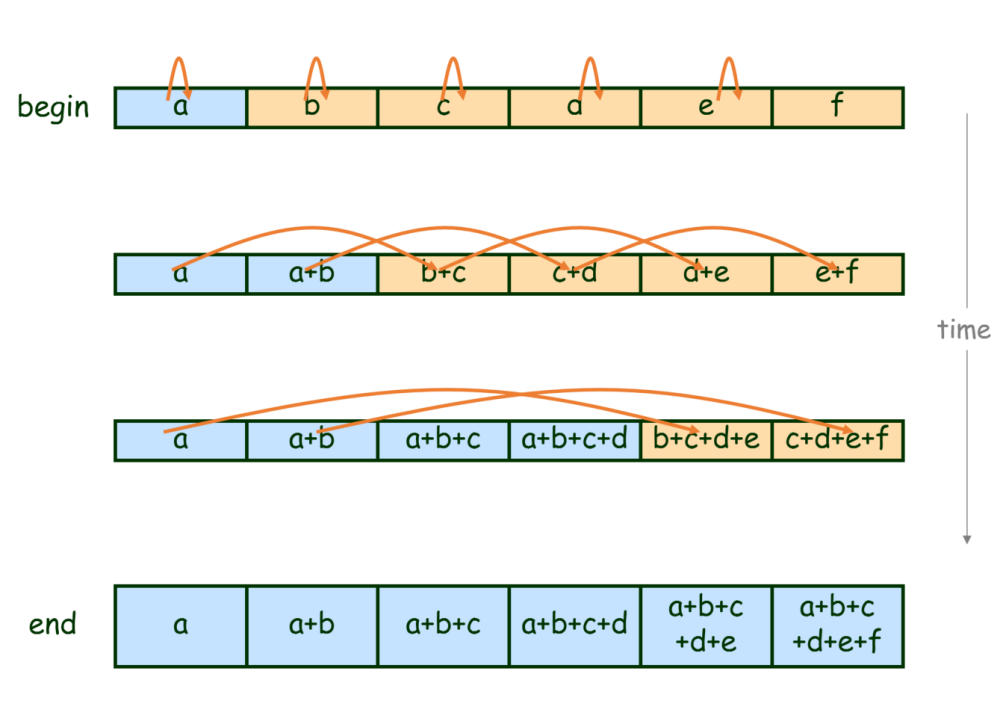

- Group a collection by key
- Lambda function maps elements  $\rightarrow$  key

- Group a collection by key
- Lambda function maps elements  $\rightarrow$  key

```
var res = ints.GroupBy(x => x);
```
- Group a collection by key
- Lambda function maps elements  $\rightarrow$  key

```
var res = ints.GroupBy(x => x);
```
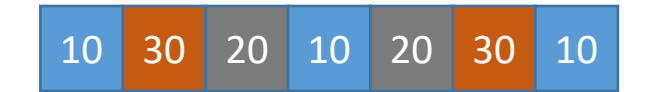

- Group a collection by key
- Lambda function maps elements  $\rightarrow$  key

```
var res = ints. GroupBy (x \Rightarrow x);
```
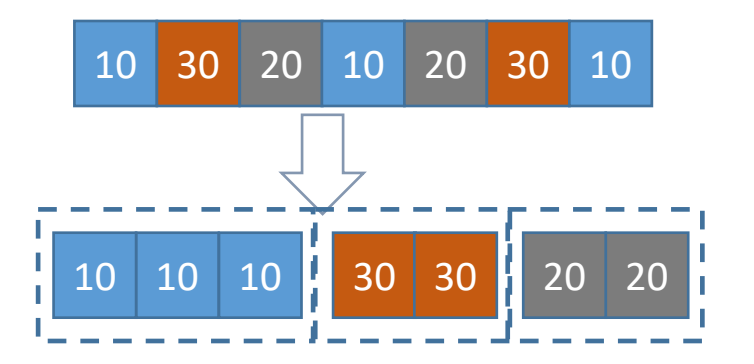

- Group a collection by key
- Lambda function maps elements  $\rightarrow$  key

```
var res = ints.GroupBy(x => x);
```
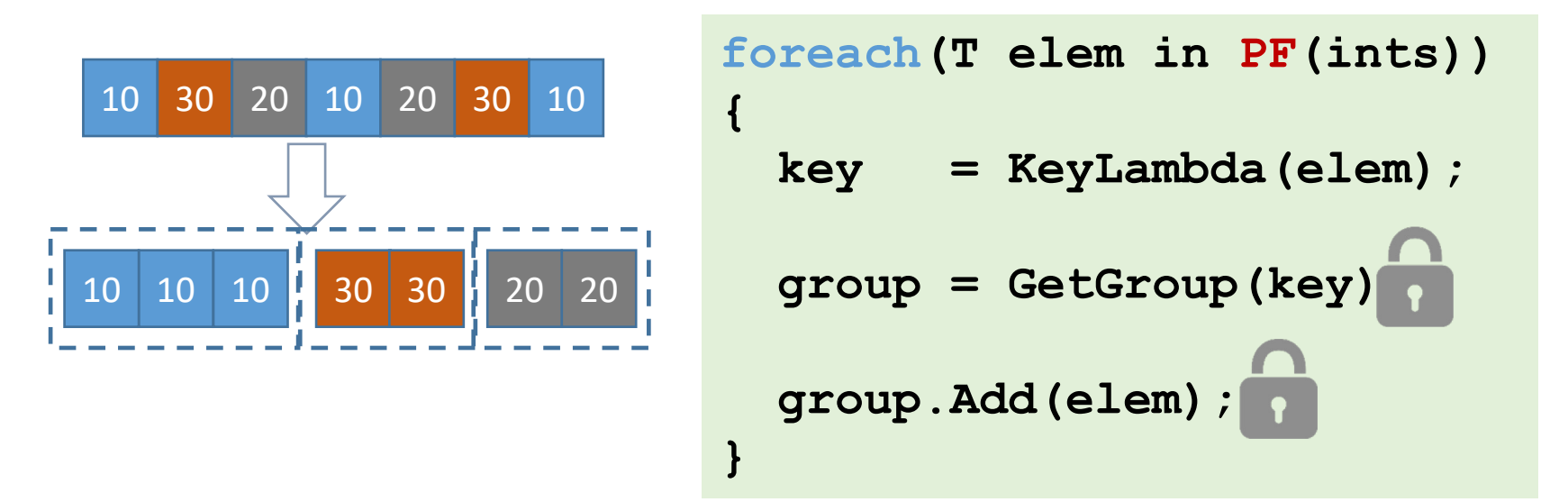

- Group a collection by key
- Lambda function maps elements  $\rightarrow$  key

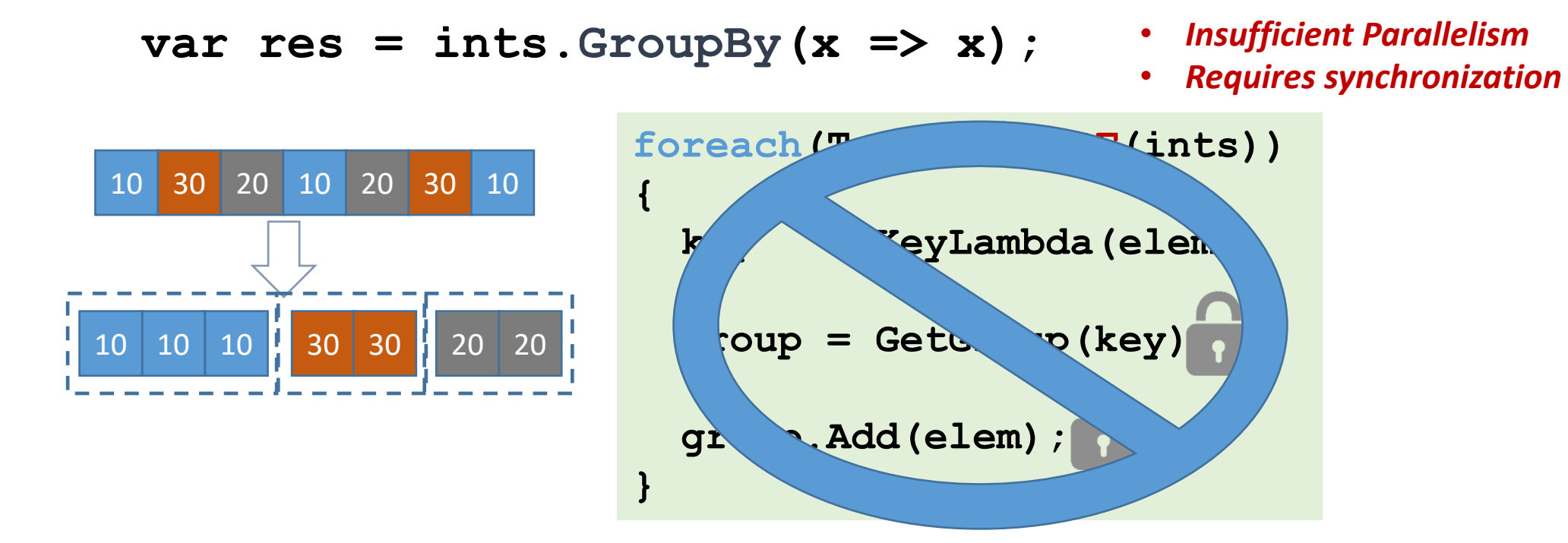

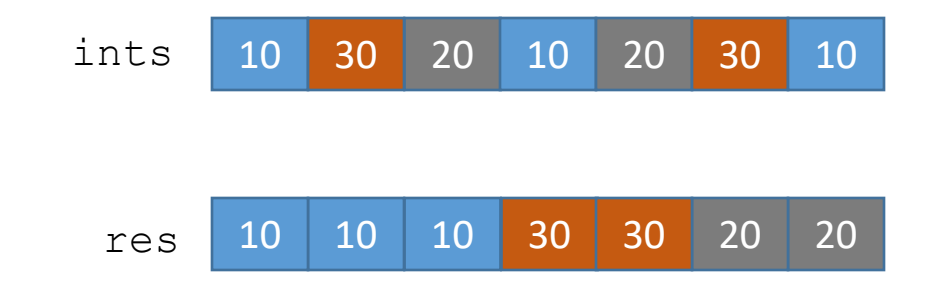

- grouping ~ shuffling
- input item  $\rightarrow$  output offset such that groups are contiguous

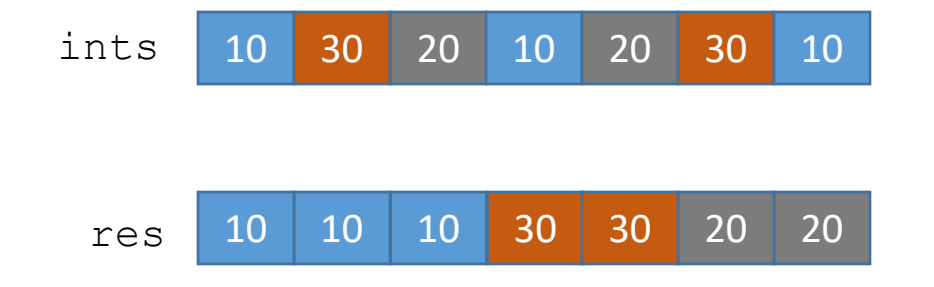

- grouping ~ shuffling
- input item  $\rightarrow$  output offset such that groups are contiguous

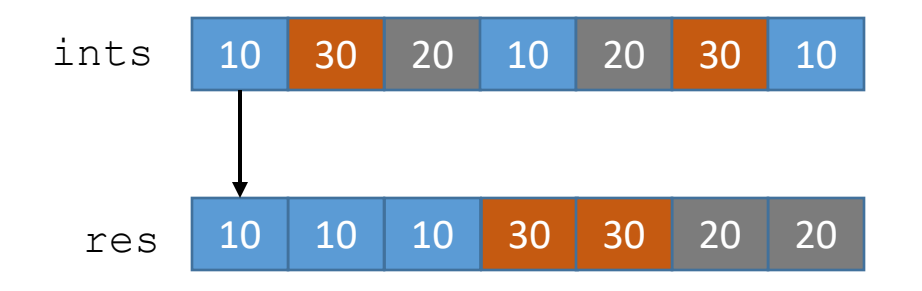

- grouping ~ shuffling
- input item  $\rightarrow$  output offset such that groups are contiguous

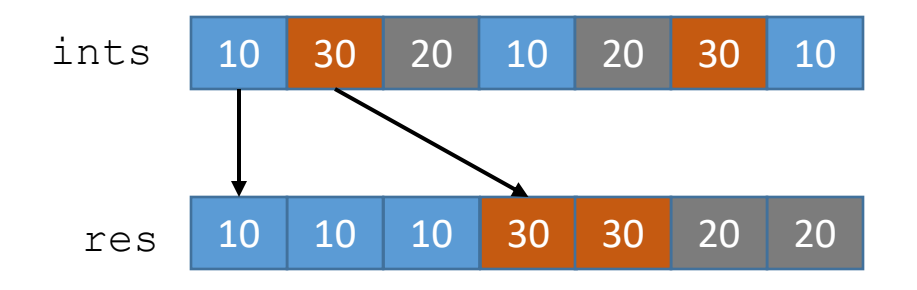

- grouping ~ shuffling
- input item  $\rightarrow$  output offset such that groups are contiguous

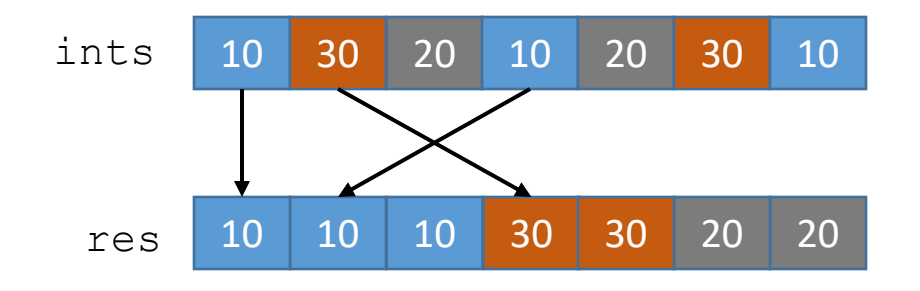

- grouping ~ shuffling
- input item  $\rightarrow$  output offset such that groups are contiguous

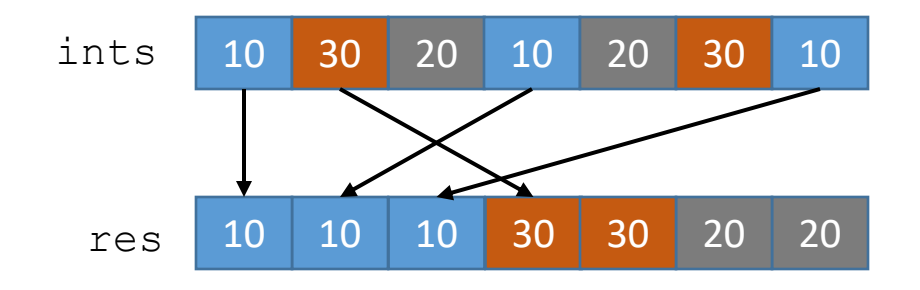

- grouping ~ shuffling
- input item  $\rightarrow$  output offset such that groups are contiguous

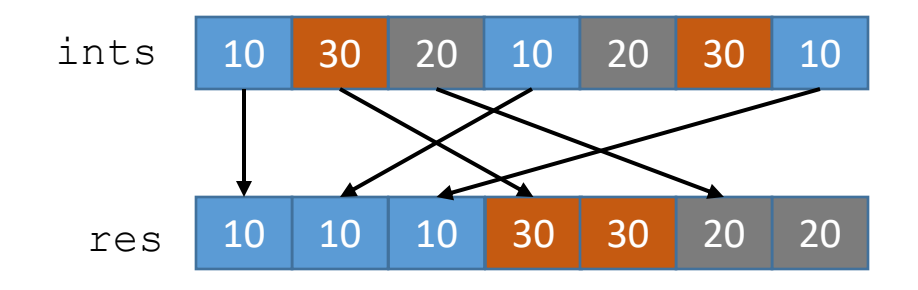

- grouping ~ shuffling
- input item  $\rightarrow$  output offset such that groups are contiguous

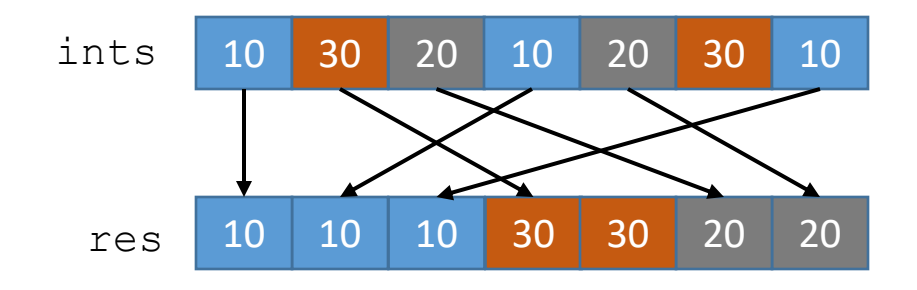

- grouping ~ shuffling
- input item  $\rightarrow$  output offset such that groups are contiguous

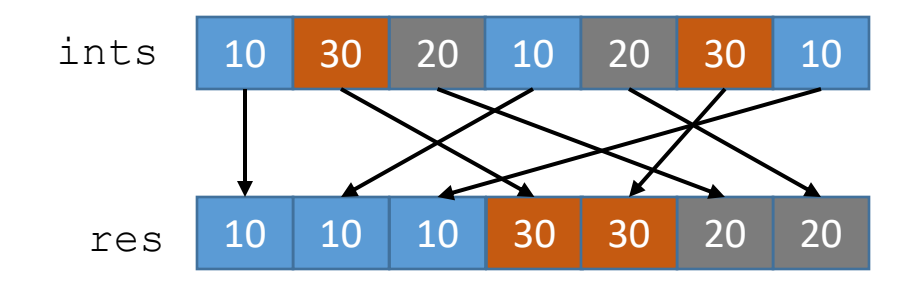

- grouping ~ shuffling
- input item  $\rightarrow$  output offset such that groups are contiguous

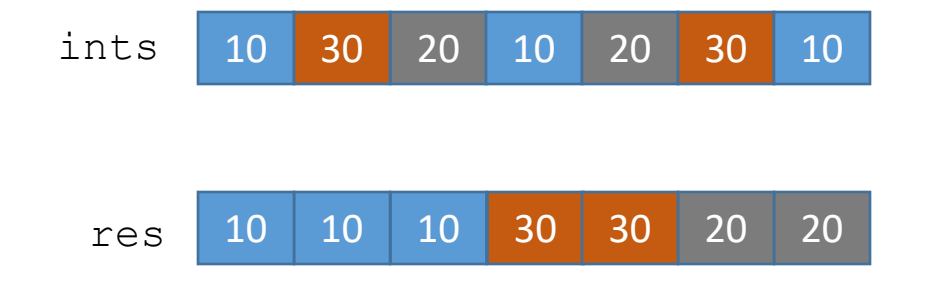

- grouping ~ shuffling
- input item  $\rightarrow$  output offset such that groups are contiguous

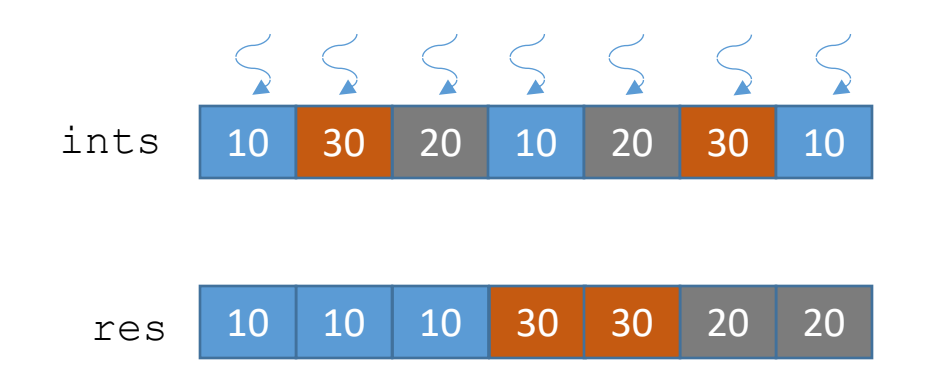

- grouping ~ shuffling
- input item  $\rightarrow$  output offset such that groups are contiguous

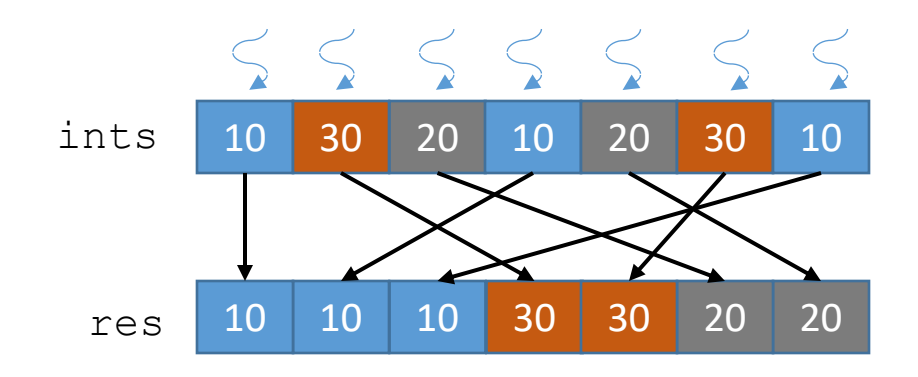

- grouping ~ shuffling
- input item  $\rightarrow$  output offset such that groups are contiguous
- output offset = group offset + item number
- … but how to get the group offset, item number?

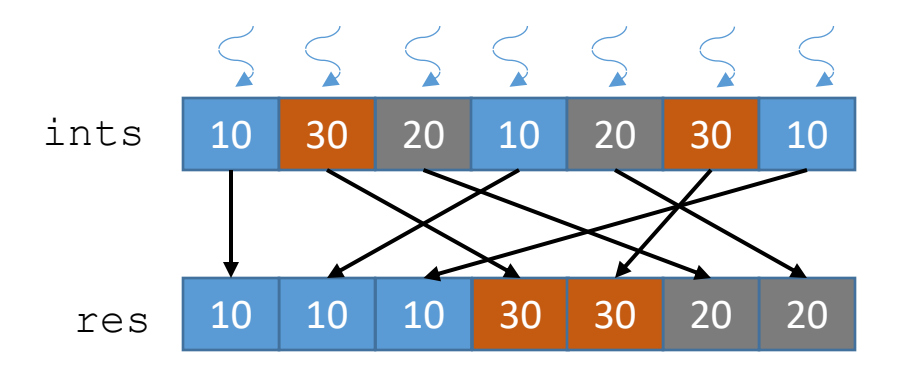

- grouping ~ shuffling
- input item  $\rightarrow$  output offset such that groups are contiguous
- output offset = group offset + item number
- … but how to get the group offset, item number?

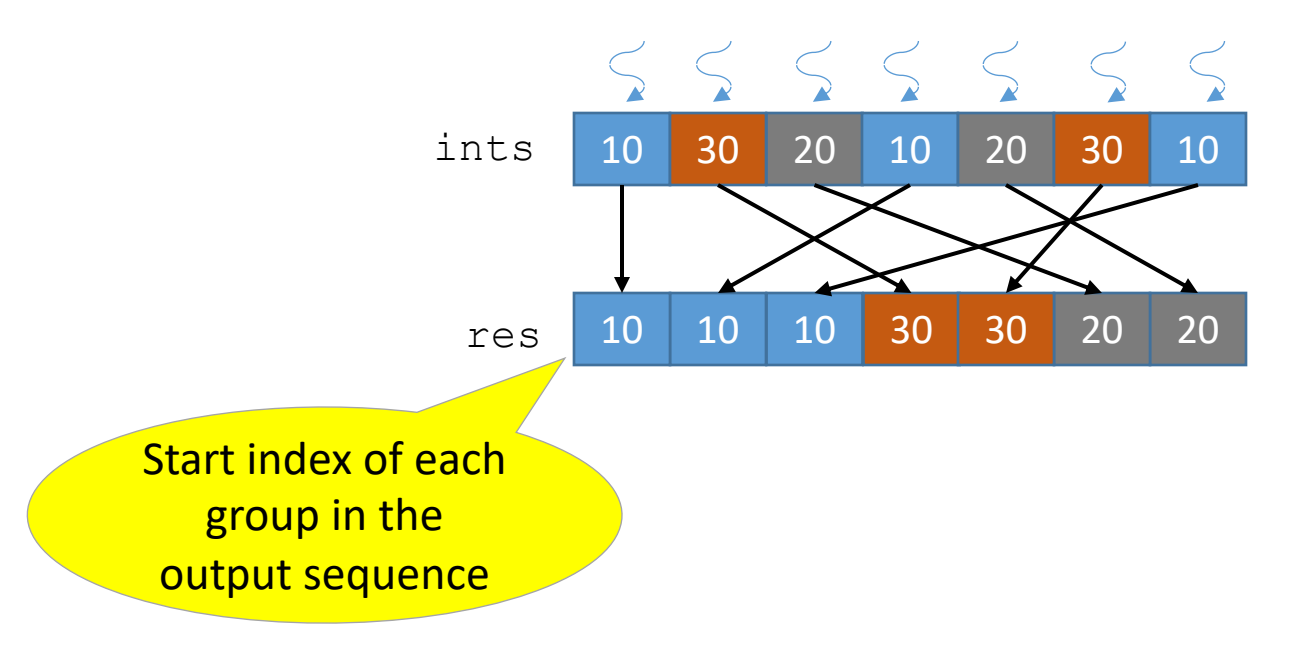

- grouping ~ shuffling
- input item  $\rightarrow$  output offset such that groups are contiguous
- output offset = group offset + item number
- ... but how to get the group offset, item number?

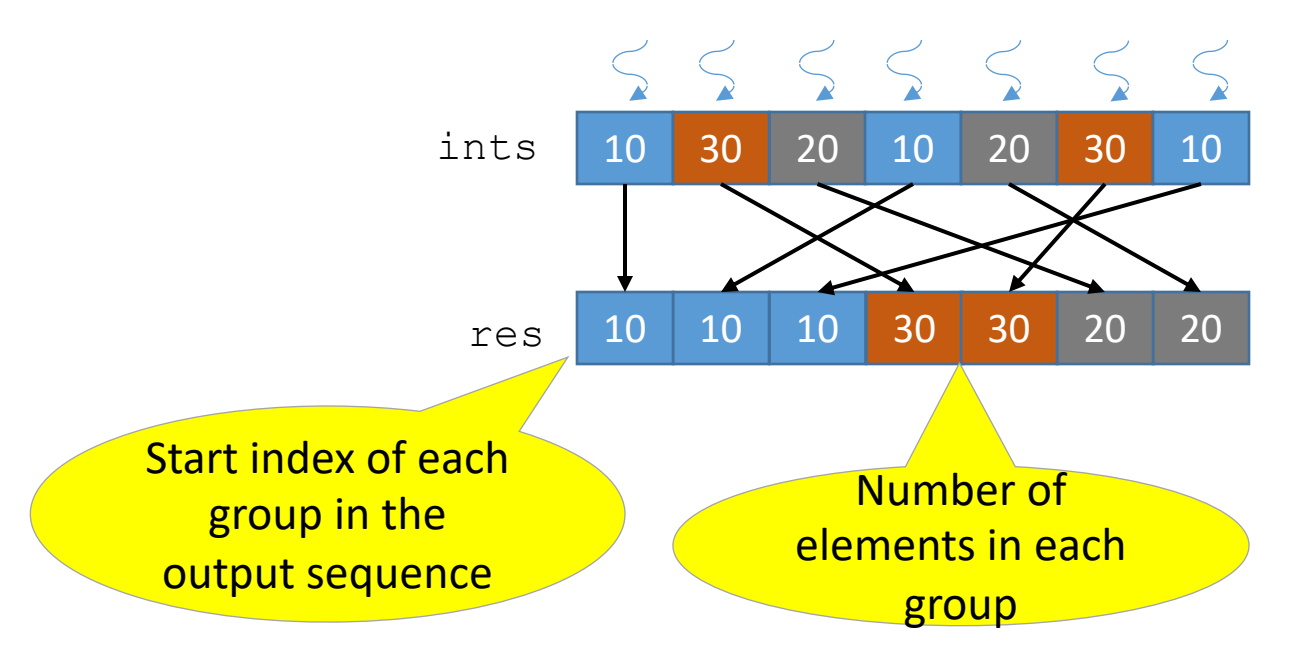

- grouping ~ shuffling
- input item  $\rightarrow$  output offset such that groups are contiguous
- output offset = group offset + item number
- ... but how to get the group offset, item number?

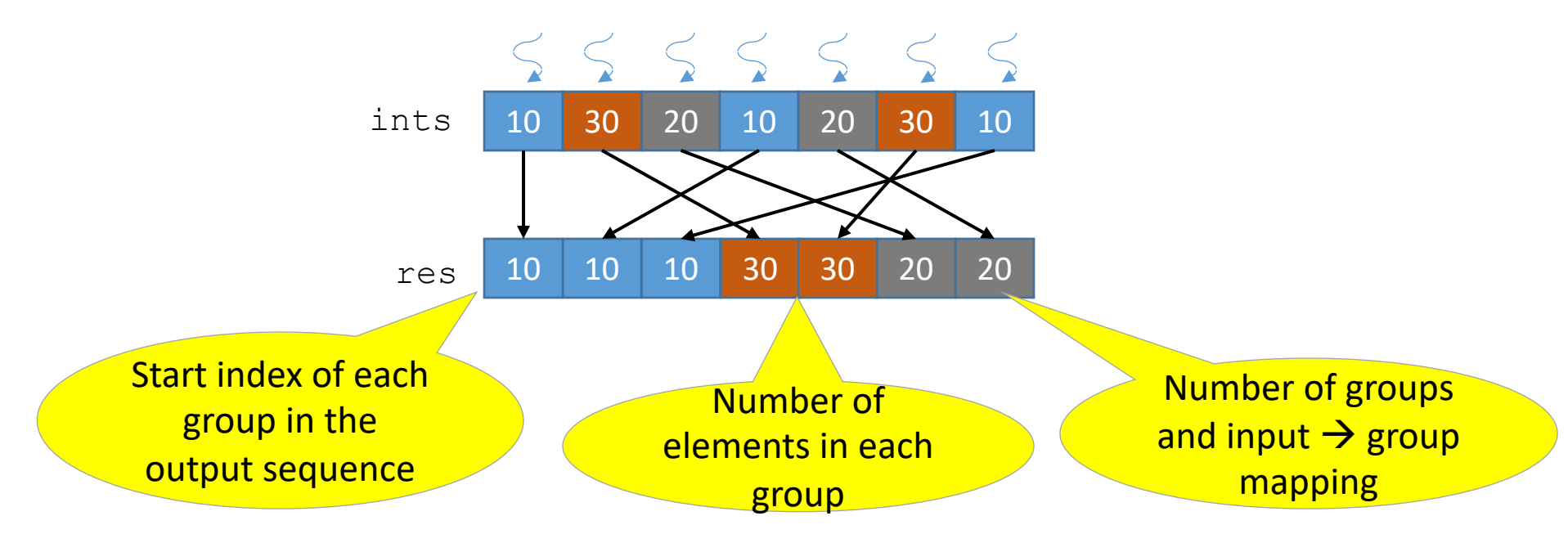

- grouping ~ shuffling
- input item  $\rightarrow$  output offset such that groups are contiguous
- output offset = group offset + item number
- ... but how to get the group offset, item number?

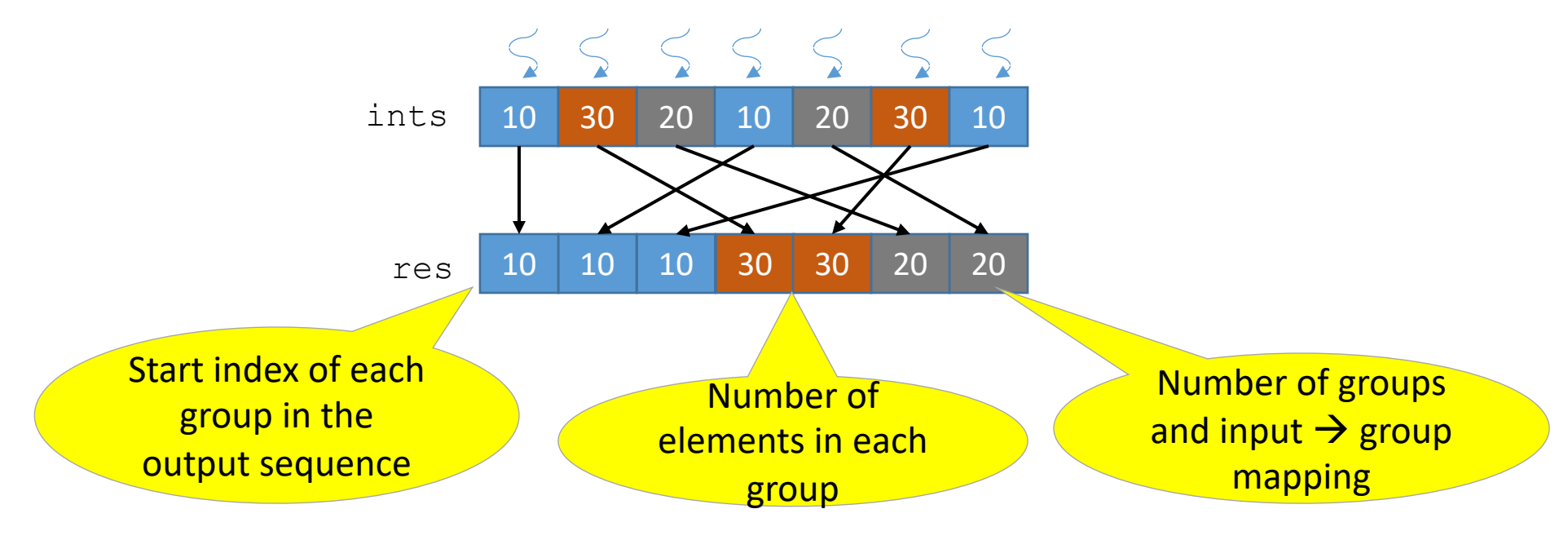

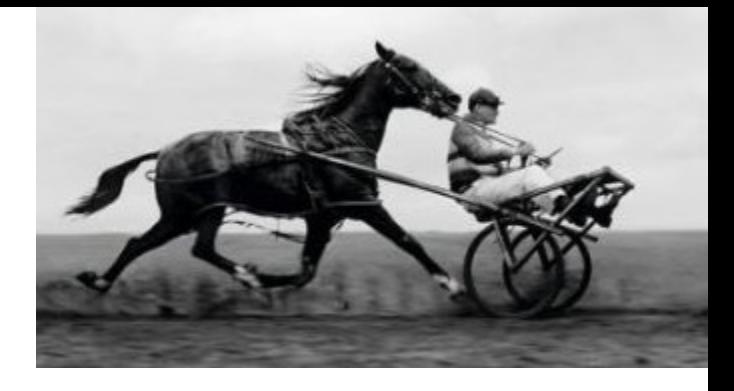

# GroupBy using parallel primitives

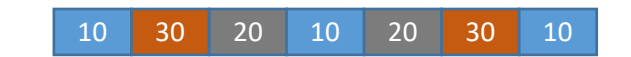

# GroupBy using parallel primitives

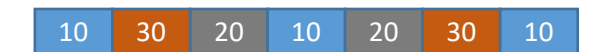
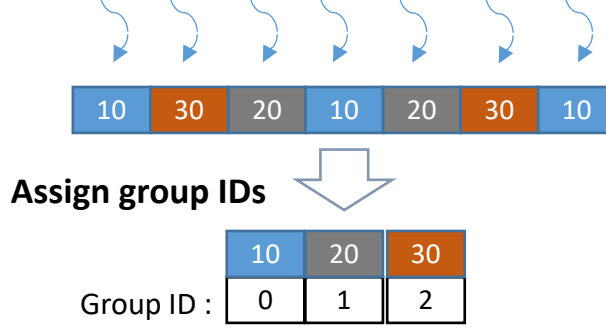

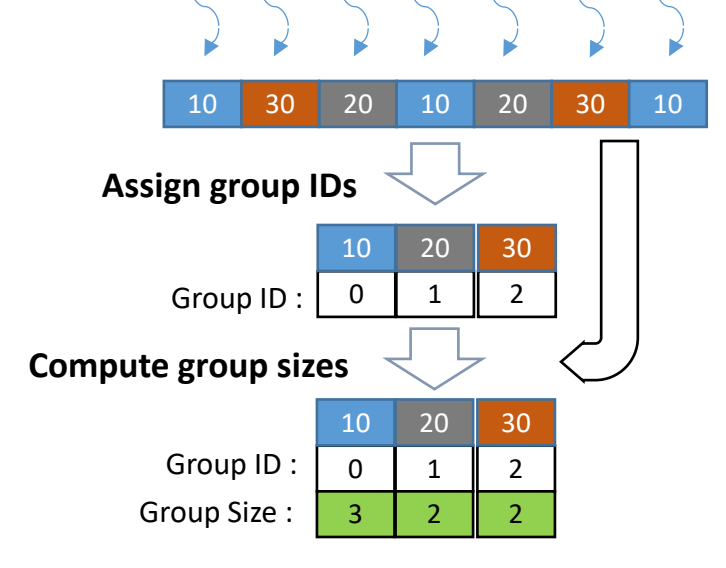

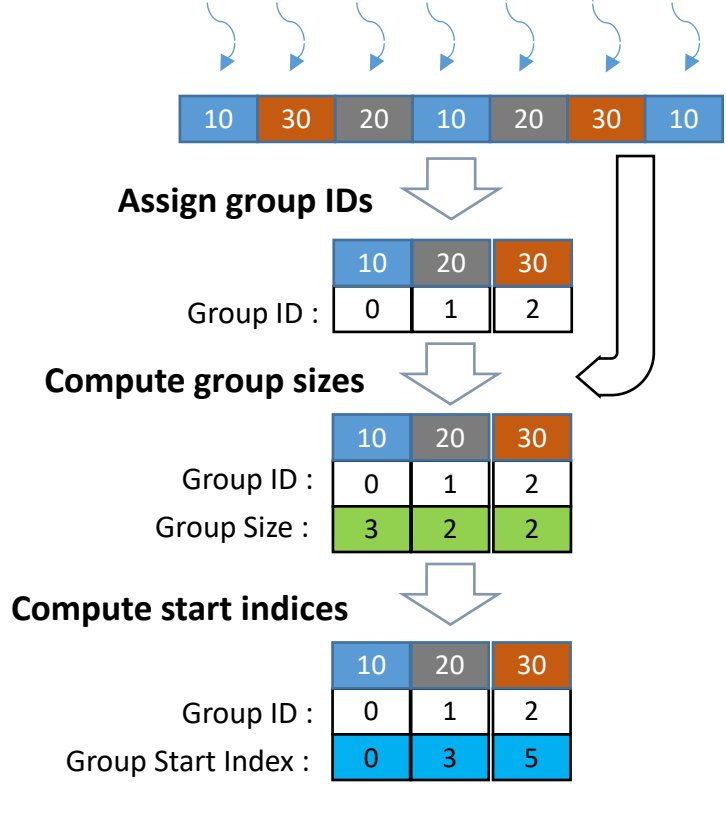

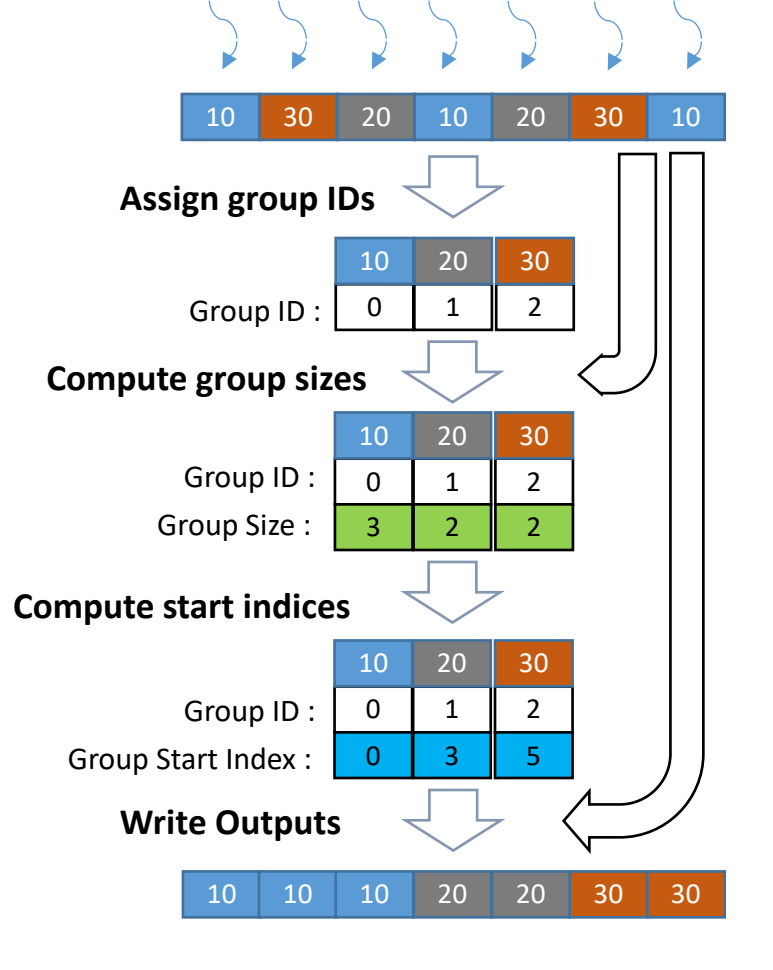

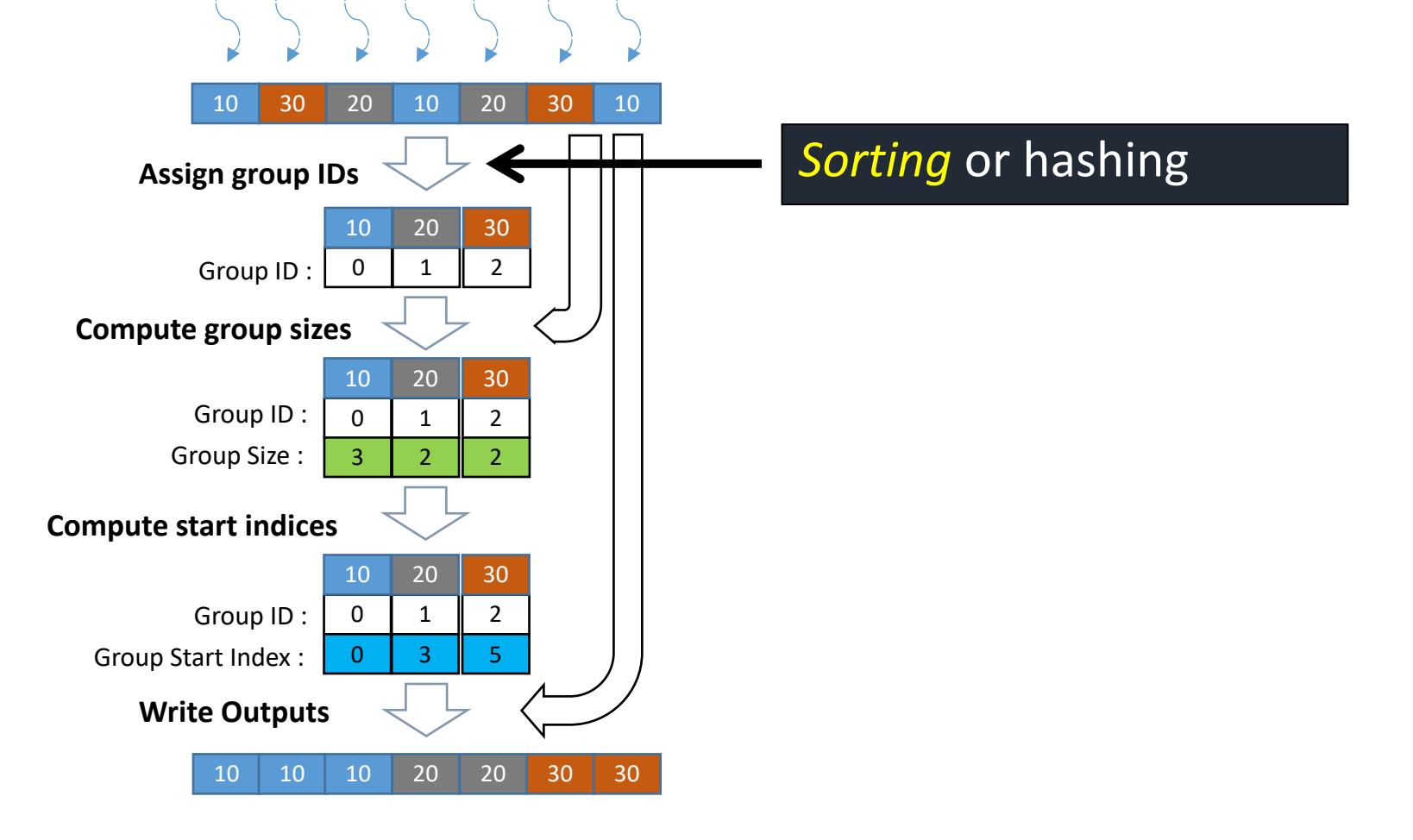

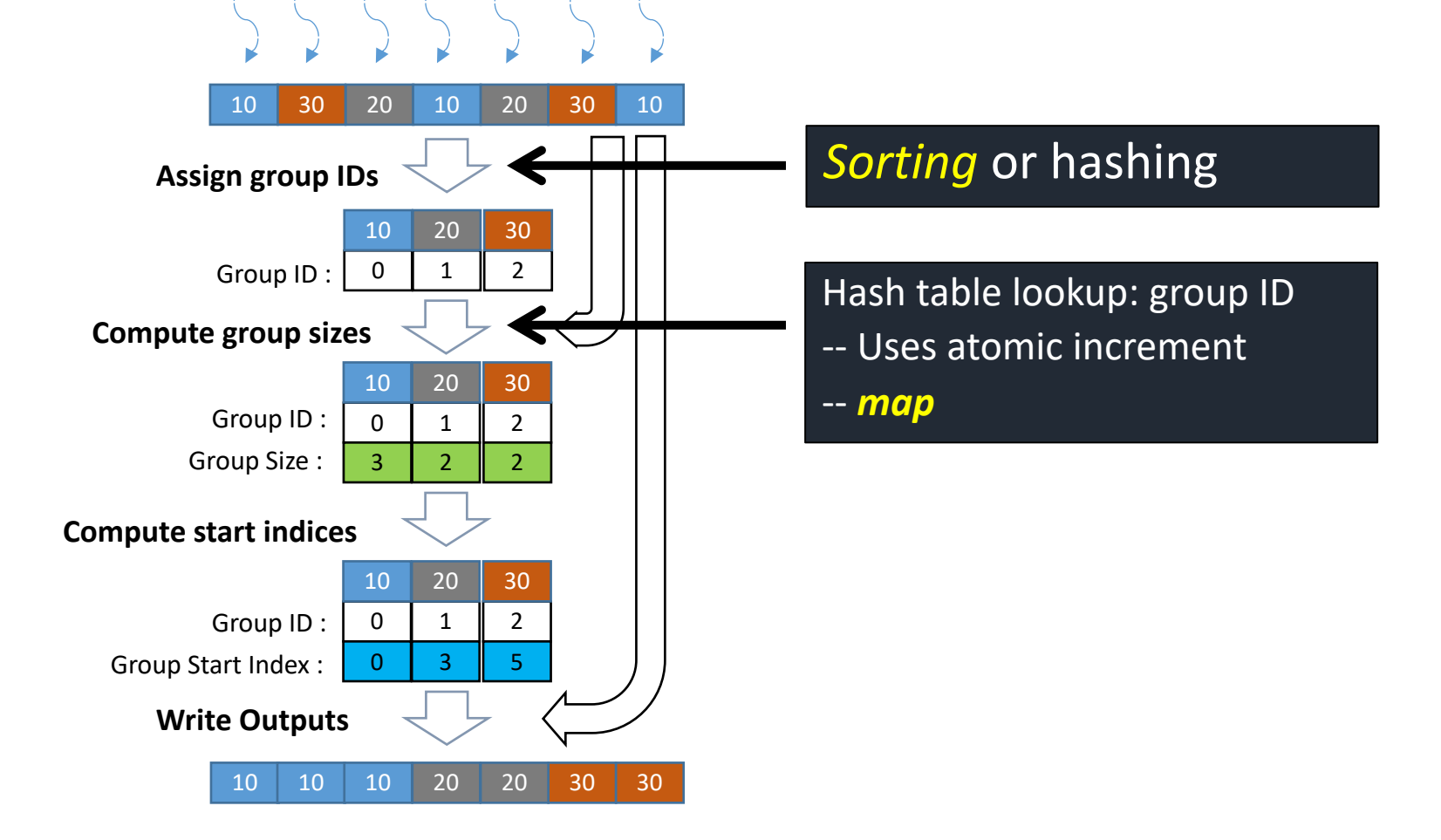

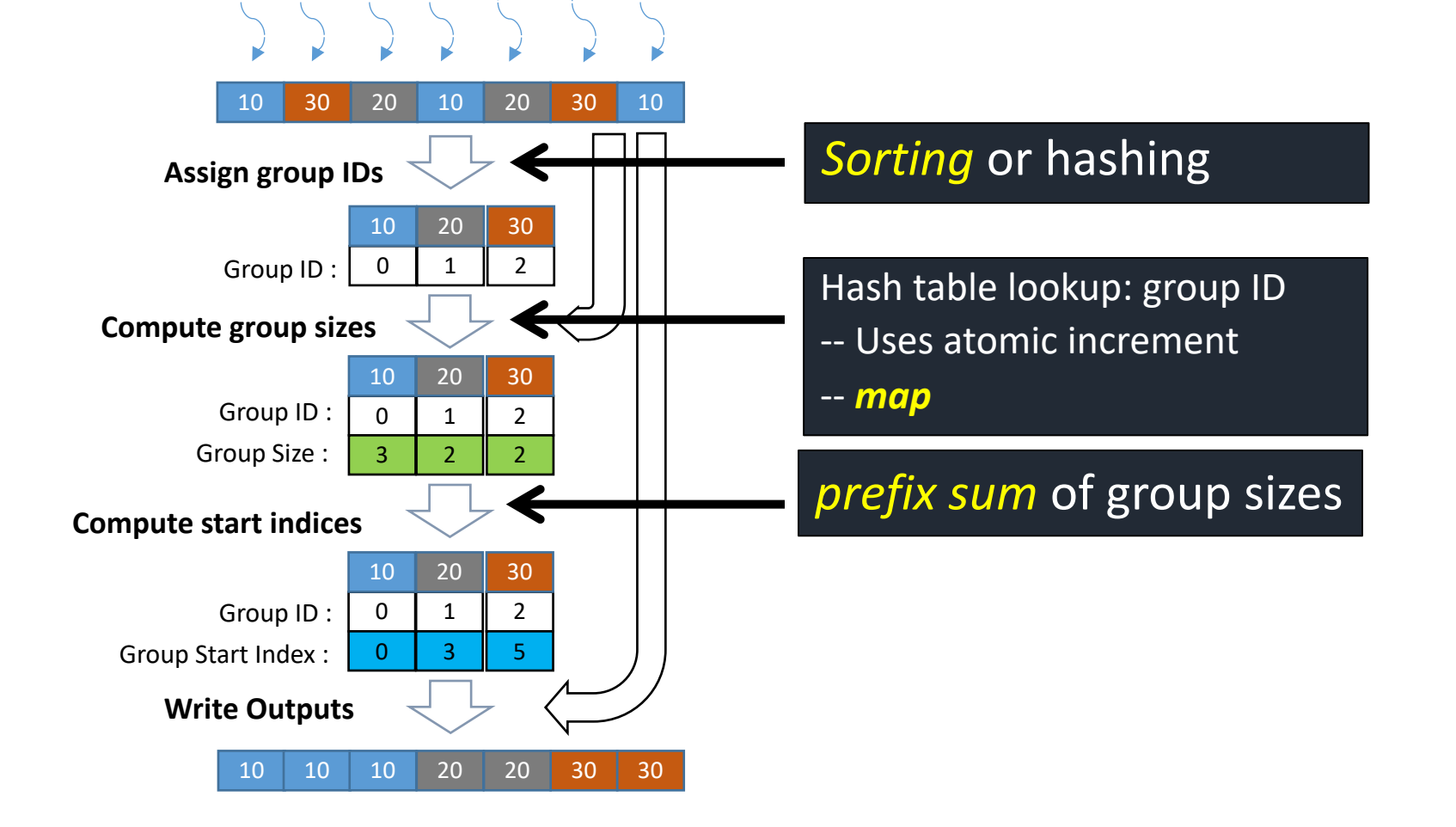

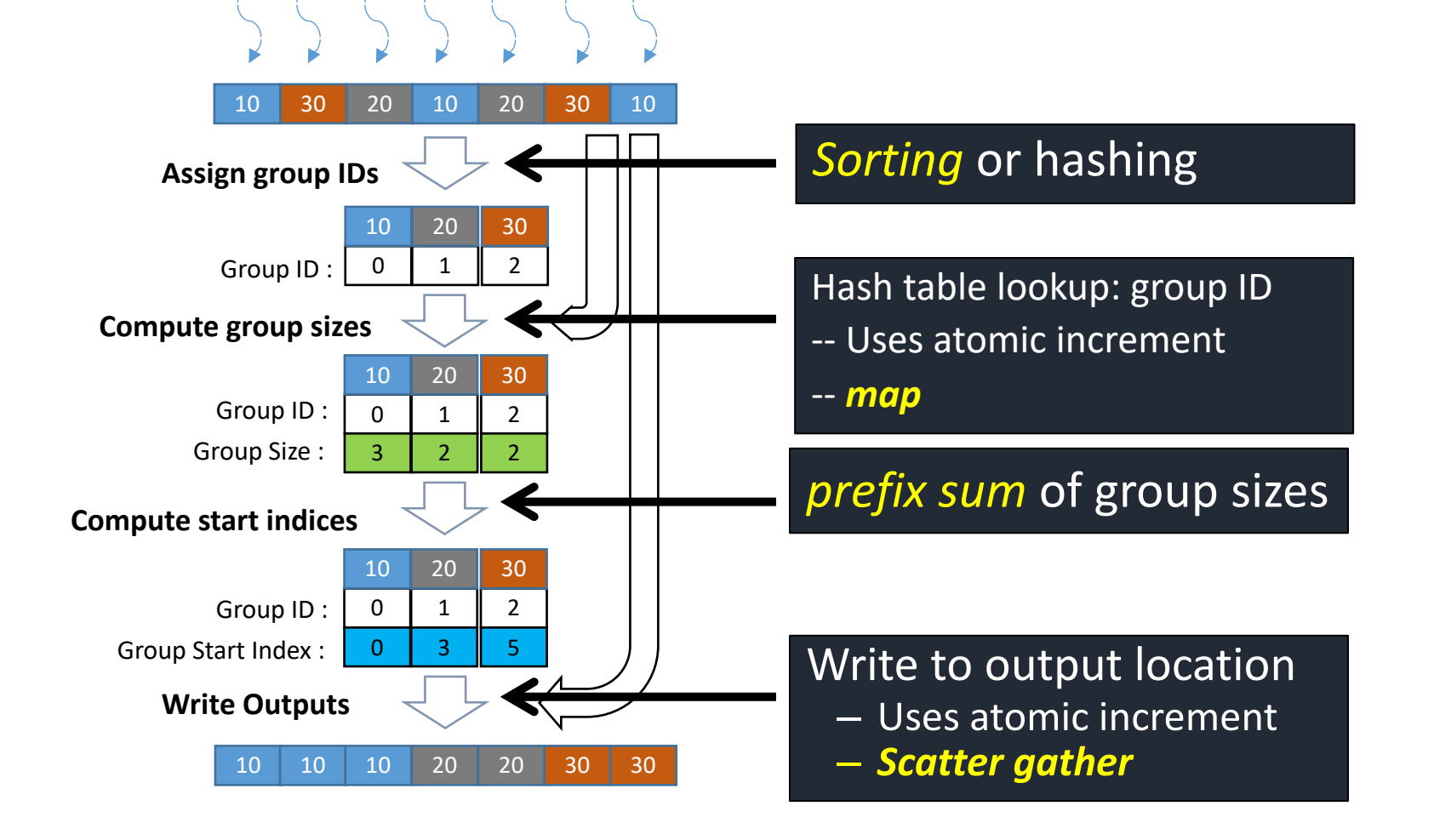

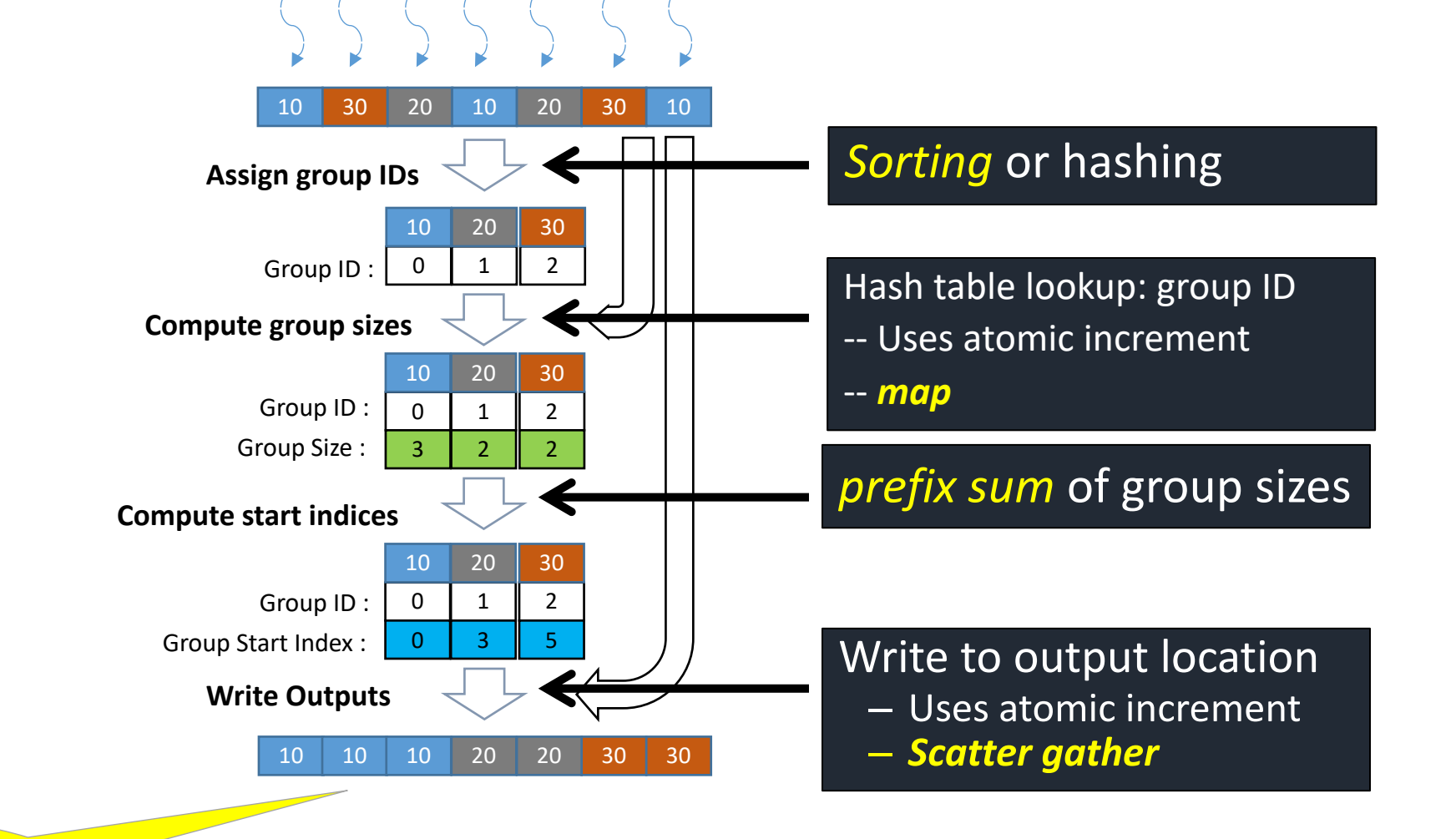

We'll revisit after more CUDA background…

#### Sort

Many variations

- Enumeration sort
- Bitonic sort
- Merge sort
- Parallel Quicksort
- Radix sort
- Sample sort
- $\bullet$  …

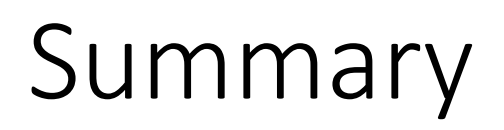

Re-expressing apparently sequential algorithms as combinations of parallel patterns is a common technique when targeting GPUs

- Reductions
- Scans
- Re-orderings (scatter/gather)
- Sort
- Map